# **HB0765 Handbook Core10GMAC Version 2.2**

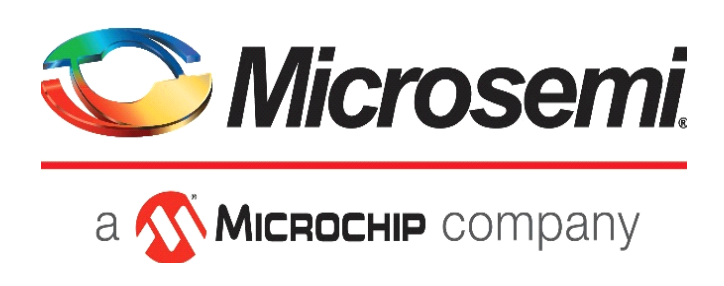

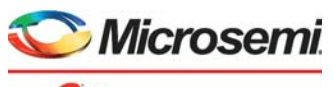

a Microchip company

#### **Microsemi Corporate Headquarters**

One Enterprise, Aliso Viejo, CA 92656 USA Within the USA: +1 (800) 713-4113 Outside the USA: +1 (949) 380-6100 Sales: +1 (949) 380-6136 Fax: +1 (949) 215-4996 E-mail: [sales.support@microsemi.com](mailto:sales.support@microsemi.com) [www.microsemi.com](http://www.microsemi.com)

© 2018 Microsemi Corporation. All rights reserved. Microsemi and the Microsemi logo are trademarks of Microsemi Corporation. All other trademarks and service marks are the property of their respective owners.

Microsemi makes no warranty, representation, or guarantee regarding the information contained herein or the suitability of its products and services for any particular purpose, nor does Microsemi assume any liability whatsoever arising out of the application or use of any product or circuit. The products sold hereunder and any other products sold by Microsemi have been subject to limited testing and should not be used in conjunction with mission-critical equipment or applications. Any performance specifications are believed to be reliable but are not verified, and Buyer must conduct and complete all performance and other testing of the products, alone and together with, or installed in, any end-products. Buyer shall not rely on any data and performance specifications or parameters provided by Microsemi. It is the Buyer's responsibility to independently determine suitability of any products and to test and verify the same. The information provided by Microsemi hereunder is provided "as is, where is" and with all faults, and the entire risk associated with such information is entirely with the Buyer. Microsemi does not grant, explicitly or implicitly, to any party any patent rights, licenses, or any other IP rights, whether with regard to such information itself or anything described by such information. Information provided in this document is proprietary to Microsemi, and Microsemi reserves the right to make any changes to the information in this document or to any products and services at any time without notice.

#### **About Microsemi**

Microsemi Corporation (Nasdaq: MSCC) offers a comprehensive portfolio of semiconductor and system solutions for aerospace & defense, communications, data center and industrial markets. Products include high-performance and radiation-hardened analog mixed-signal integrated circuits, FPGAs, SoCs and ASICs; power management products; timing and synchronization devices and precise time solutions, setting the world's standard for time; voice processing devices; RF solutions; discrete components; enterprise storage and communication solutions, security technologies and scalable anti-tamper products; Ethernet solutions; Power-over-Ethernet ICs and midspans; as well as custom design capabilities and services. Microsemi is headquartered in Aliso Viejo, Calif., and has approximately 4,800 employees globally. Learn more at www.microsemi.com.

# **Contents**

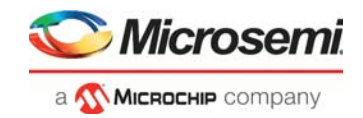

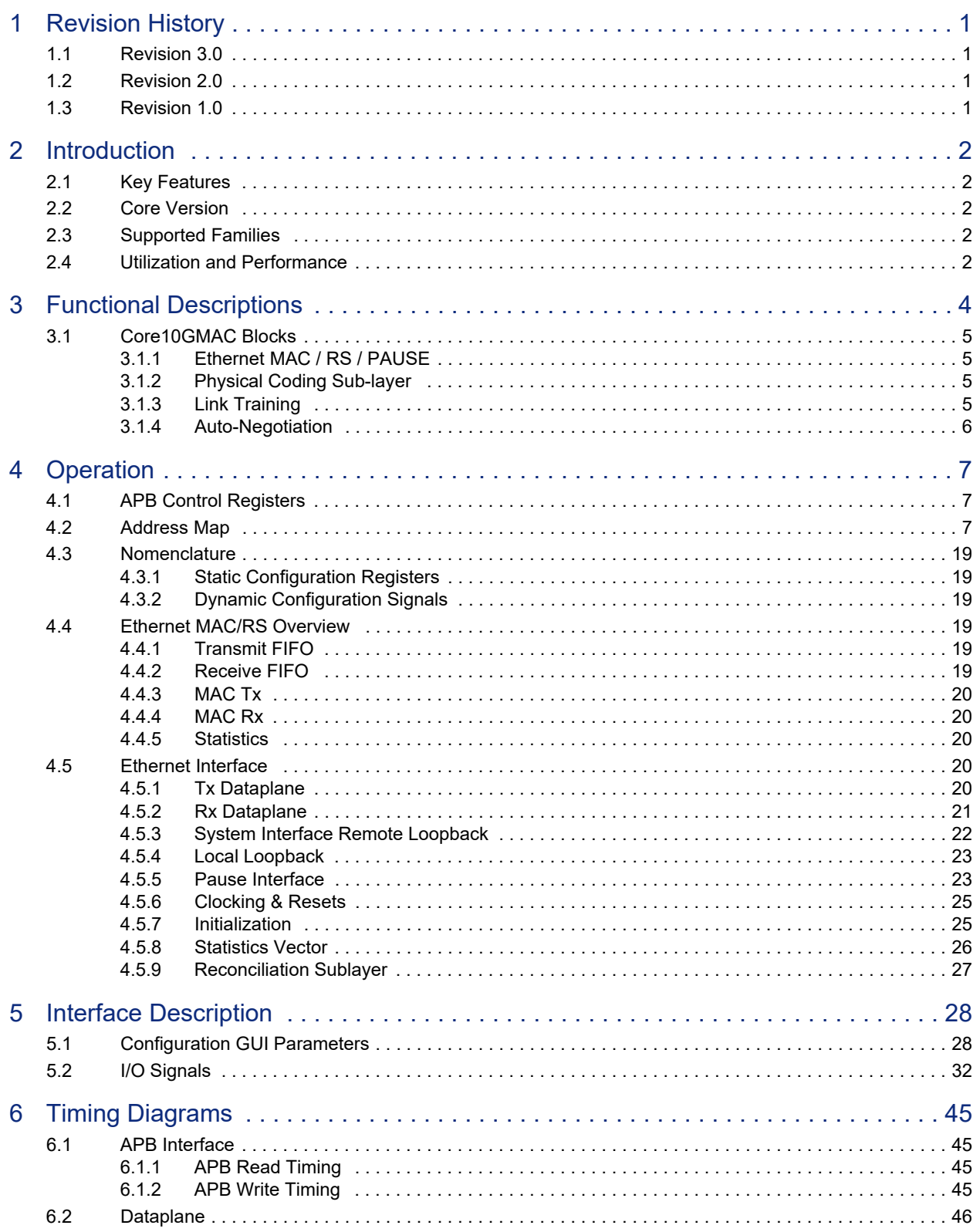

# **Microsemi** a **Wickochip** company

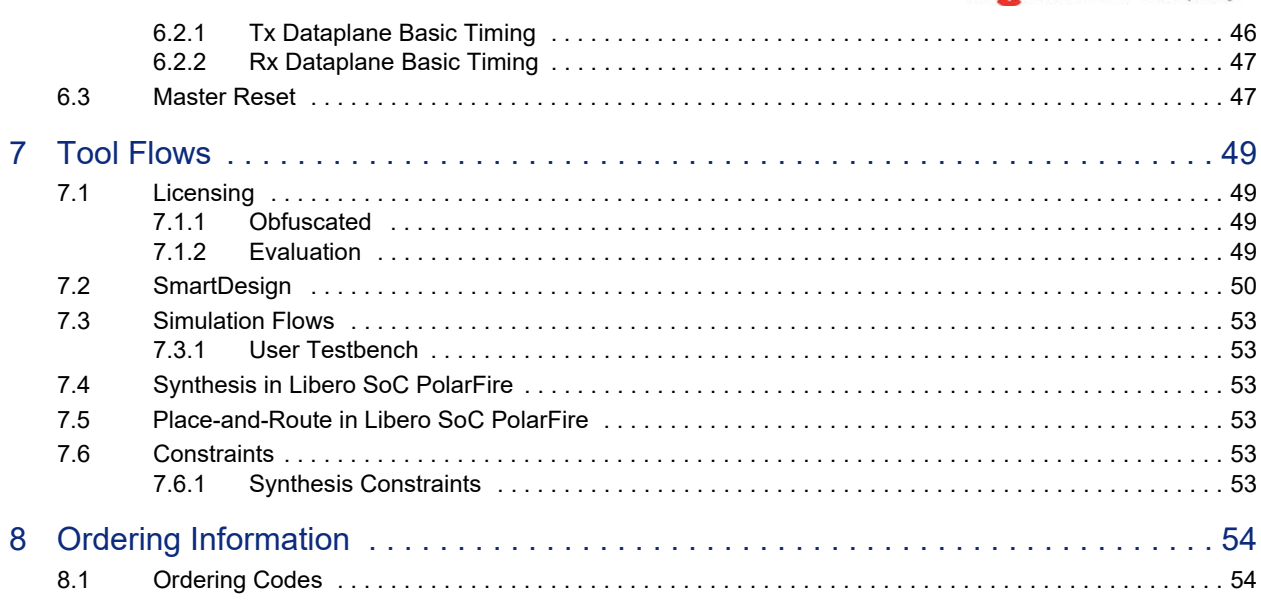

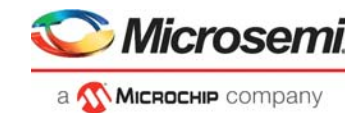

# **Figures**

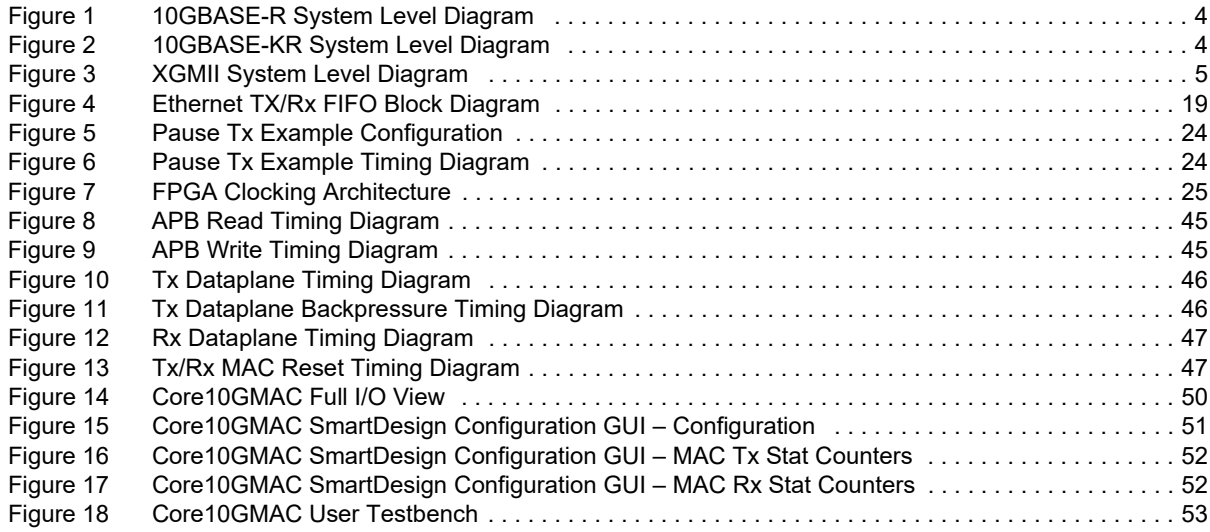

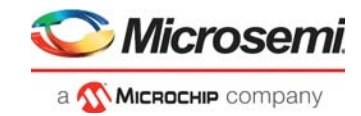

# **Tables**

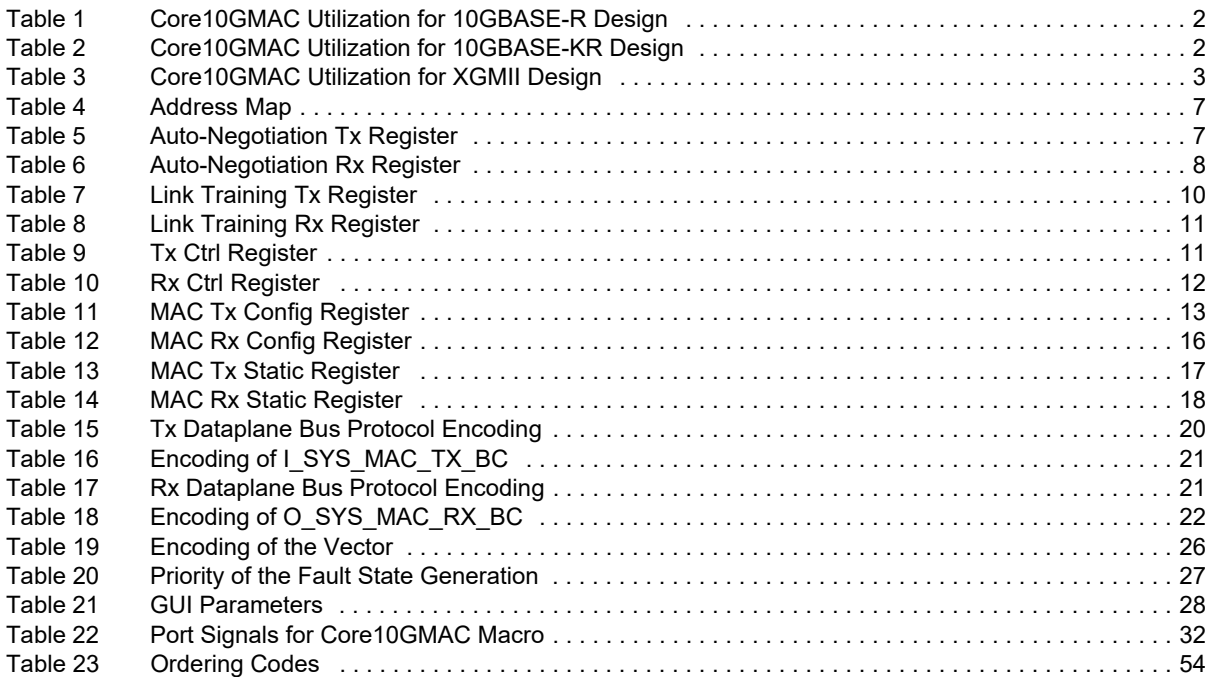

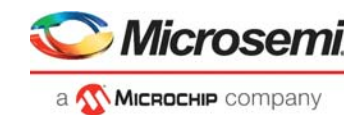

# <span id="page-6-0"></span>**1 Revision History**

The revision history describes the changes that were implemented in the document. The changes are listed by revision, starting with the most current publication.

# <span id="page-6-1"></span>**1.1 Revision 3.0**

Updated for Core10GMAC v2.2. Added two parameters "APB\_TIMEOUT\_EN" and "APB\_TIMEOUT\_COUNT". Refer to [Table 21, page 28.](#page-33-3)

## <span id="page-6-2"></span>**1.2 Revision 2.0**

Updated for Core10GMAC v2.1.

# <span id="page-6-3"></span>**1.3 Revision 1.0**

Revision 1.0 was the first publication of this document. Created for Core10GMAC v2.0.

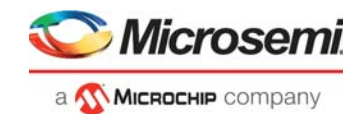

# <span id="page-7-0"></span>**2 Introduction**

The Core10GMAC is designed for the IEEE 802.3-2012 specification and supports 10GBASE-R, 10GBASE-KR, and XGMII interfaces. This configurable core provides the complete MAC and PHY layer when used with a transceiver interface. The physical layer is designed to work seamlessly with the PolarFire transceiver using either the PMA or 64b/66b interface modes.

This handbook provides information on the Core10GMAC and the features it supports. This IP is part of the 10GbE subsystem, which is defined in the *[UG0727: PolarFire FPGA 10G Ethernet Solutions User](http://www.microsemi.com/index.php?option=com_docman&task=doc_download&gid=136526)  [Guide](http://www.microsemi.com/index.php?option=com_docman&task=doc_download&gid=136526)*. This document provides information on how 10GbE can be implemented in PolarFire devices. For more information on the PolarFire transceivers, refer to *[UG0677: PolarFire FPGA Transceiver User](http://www.microsemi.com/index.php?option=com_docman&task=doc_download&gid=136531)  [Guide](http://www.microsemi.com/index.php?option=com_docman&task=doc_download&gid=136531)*.

# <span id="page-7-1"></span>**2.1 Key Features**

The following are the key features of Core10GMAC:

- Ethernet MAC / RS / PAUSE
- Physical Coding Sub-layer
- Link Training
- Auto-Negotiation

## <span id="page-7-2"></span>**2.2 Core Version**

This handbook is for Core10GMAC version 2.2.

# <span id="page-7-3"></span>**2.3 Supported Families**

PolarFire<sup>®</sup>

# <span id="page-7-4"></span>**2.4 Utilization and Performance**

Core10GMAC has been implemented in the following Microsemi device families. A summary of the implementation data for Core10GMAC configured for 10GBASE-R is listed in [Table 1](#page-7-5).

#### <span id="page-7-5"></span>*Table 1 •* **Core10GMAC Utilization for 10GBASE-R Design**

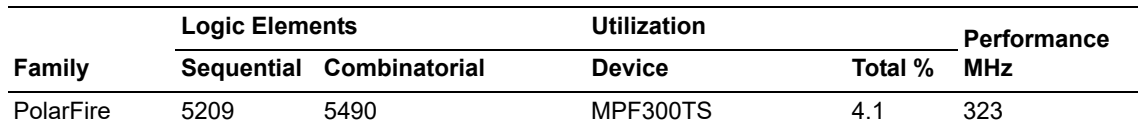

**Note:** 10G-BASE-R design connects to Microsemi's SerDes through the Gearbox Interface.

A summary of the implementation data for Core10GMAC configured for 10GBASE-KR is listed in [Table 2.](#page-7-6)

#### <span id="page-7-6"></span>*Table 2 •* **Core10GMAC Utilization for 10GBASE-KR Design**

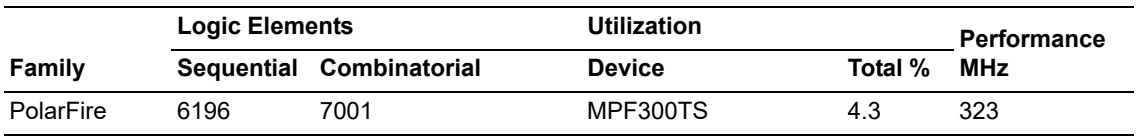

**Note:** 10G-BASE-KR design connects to Microsemi's SerDes through the PMA Interface.

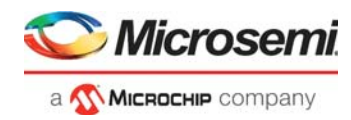

A summary of the implementation data for Core10GMAC configured for XGMII is listed in [Table 3](#page-8-0).

<span id="page-8-0"></span>*Table 3 •* **Core10GMAC Utilization for XGMII Design**

|           | <b>Logic Elements</b> |                          | <b>Utilization</b> |         | Performance |
|-----------|-----------------------|--------------------------|--------------------|---------|-------------|
| Family    |                       | Sequential Combinatorial | <b>Device</b>      | Total % | MHz         |
| PolarFire | 3561                  | 3531                     | MPF300TS           | 2.37    | 323         |

**Note:** XGMII design connects to Microsemi's SerDes through the PCS interface using an XGMII to PCS IP (for example, CoreXAUI).

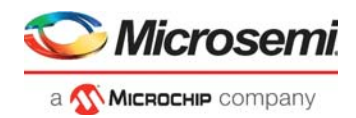

# <span id="page-9-0"></span>**3 Functional Descriptions**

When Core10GMAC is configured for 10GBASE-R design the Transceiver 64b/66b Interface is used, and it connects directly to the MAC. Supports 32-bit or 64-bit datapath configuration. 10GBASE-R consists one main block: MAC. The MAC block supports Ethernet MAC RS/PAUSE.

The following figure shows the Core 10GBASE-R system level block diagram.

<span id="page-9-1"></span>*Figure 1 •* **10GBASE-R System Level Diagram**

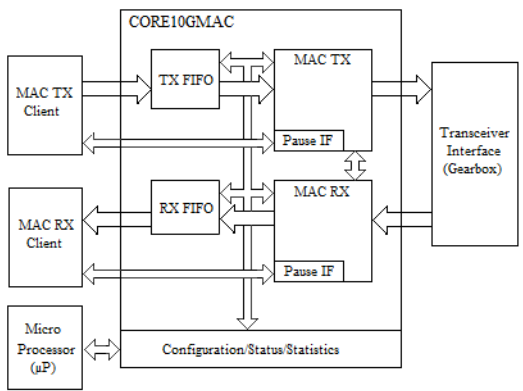

When Core10GMAC is configured for 10GBASE-KR design, the Transceiver PMA Interface is used and it connects to the Ethernet MAC through the PCS Interface. Supports 32-bit datapath configuration. For 10GBASE-KR configuration, the Link Training and Auto-Negotion Tx/Rx blocks are enable and they can be accessed from the 32-bit APB slave Interface. 10GBASE-KR consists four main blocks: MAC PCS, Link Training, and Auto-Negotion. The MAC PCS block supports Ethernet MAC RS/PAUSE.

The following figure shows the Core 10GBASE-KR system level block diagram.

#### <span id="page-9-2"></span>*Figure 2 •* **10GBASE-KR System Level Diagram**

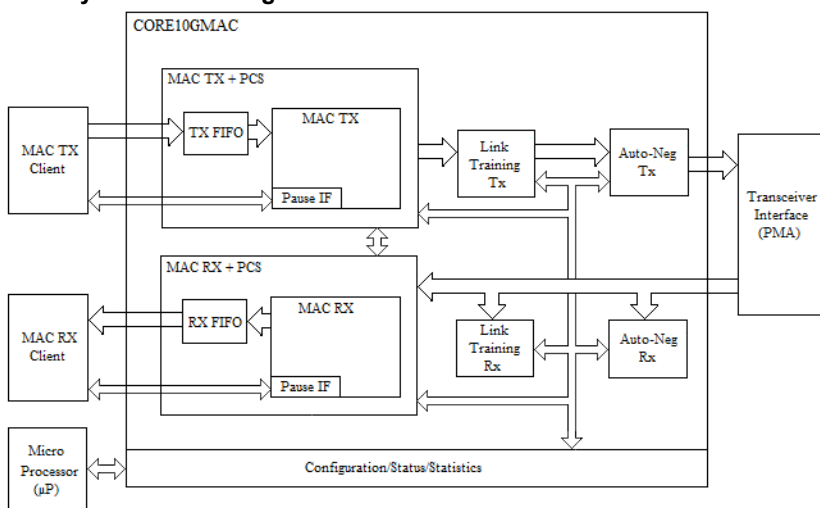

When Core10GMAC is configured for XGMII design the PCS Interface is used, and it connects to the MAC through an XGMII to PCS IP (for example, CoreXAUI). Supports 64-bit datapath configuration. XGMII design consists one main block: MAC. The MAC block supports Ethernet MAC RS/PAUSE.

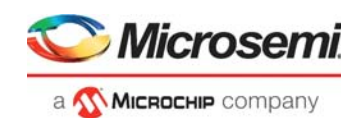

#### <span id="page-10-4"></span>*Figure 3 •* **XGMII System Level Diagram**

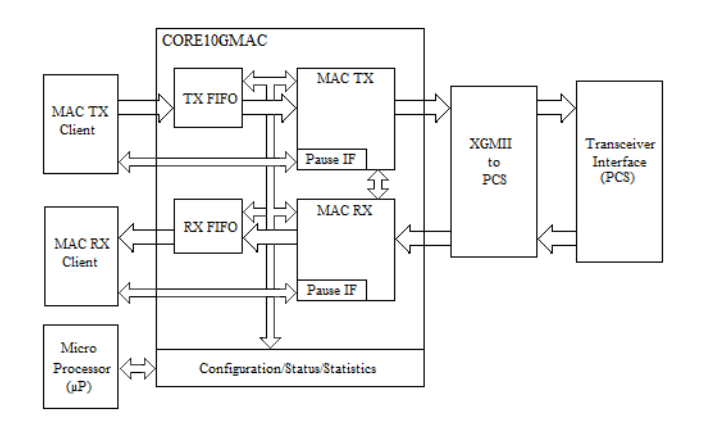

# <span id="page-10-0"></span>**3.1 Core10GMAC Blocks**

The Core10GMAC contains the following blocks.

## <span id="page-10-1"></span>**3.1.1 Ethernet MAC / RS / PAUSE**

The MAC supports the following features:

- Configurable System Interface Bus Width, which supports 32-bit or 64-bit.
- Synchronous or Asynchronous FIFO based transmit interface
- Synchronous or Asynchronous FIFO based receive interface
- FCS insertion on Transmit, and FCS checking on Receive
- Pad insertion on Transmit
- IFG insertion on Transmit, while complying with DIC, can be a fixed, static, or dynamic value.
- User programmable IFG and DIC
- Configurable Preamble Size and Contents, normally 2 words for 10GE.
- Pause Frame Insertion on Transmit, and Flagging on receive
- Ethernet statistics on transmit and receive

## <span id="page-10-2"></span>**3.1.2 Physical Coding Sub-layer**

The PCS block supports the following features:

- Compliant with IEEE802.3 Clause 49, that is, PCS Sublayer for 64B/66B.
- 32bit or 64bit datapath connection to the Transceiver Interface.

**Note:** Support with IEEE802.3 Clause 36 to be added, that is, PCS Sublayer for 8B/10B.

## <span id="page-10-3"></span>**3.1.3 Link Training**

The Link Training block is compliant with IEEE 802.3-Clause 72 and supports the following features:

- **Transmit State-machine:** Controls the transmission of the training frame, which consists of the frame marker, coefficient update, status report and training pattern. The link training procedure is driven using a provided firmware driver, which can be run on a local processor and accessed through the APB interface.
- **Receive State-machine:** Controls the reception of the training frames by hunting for frame markers, performing bit slip and synchronizing to the frames. The received coefficient update and status report is handled by the firmware driver over the APB interface. The firmware driver will use this information to update transmitter emphasis as instructed by the Link partner.

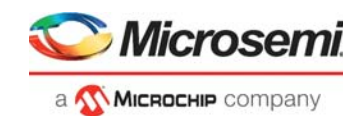

## <span id="page-11-0"></span>**3.1.4 Auto-Negotiation**

The Auto-Negotiation block supports the ability to determine if the link is 10G KR, KX, or KX4. It is compliant with IEEE 802.3-Clause 73 and supports the following features:

- Transmit State-machine
- Receive State-machine
- Arbitration State-machine
- Next Page
- 32-bit APB slave interface to initialize and read results of negotiation.
- Default autonomous operation

A provided firmware driver handles the auto-negotiation process and the initialization and exchange of configuration pages.

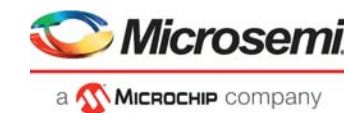

# <span id="page-12-0"></span>**4 Operation**

# <span id="page-12-1"></span>**4.1 APB Control Registers**

Core10GMAC provides a 32-bit APB slave interface and operates with the following register map.

# <span id="page-12-2"></span>**4.2 Address Map**

The following table lists the definition of PADDR[9:6] decoding and the explanation of the APB registers.

<span id="page-12-3"></span>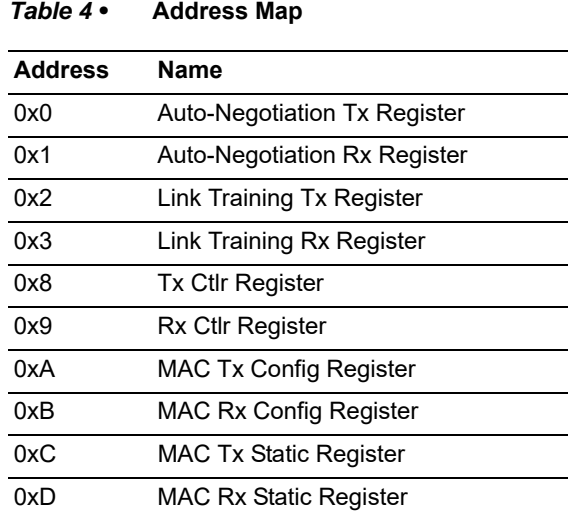

The following tables lists the APB registers functionality. The offset column represents PADDR[5:2].

#### <span id="page-12-4"></span>*Table 5 •* **Auto-Negotiation Tx Register**

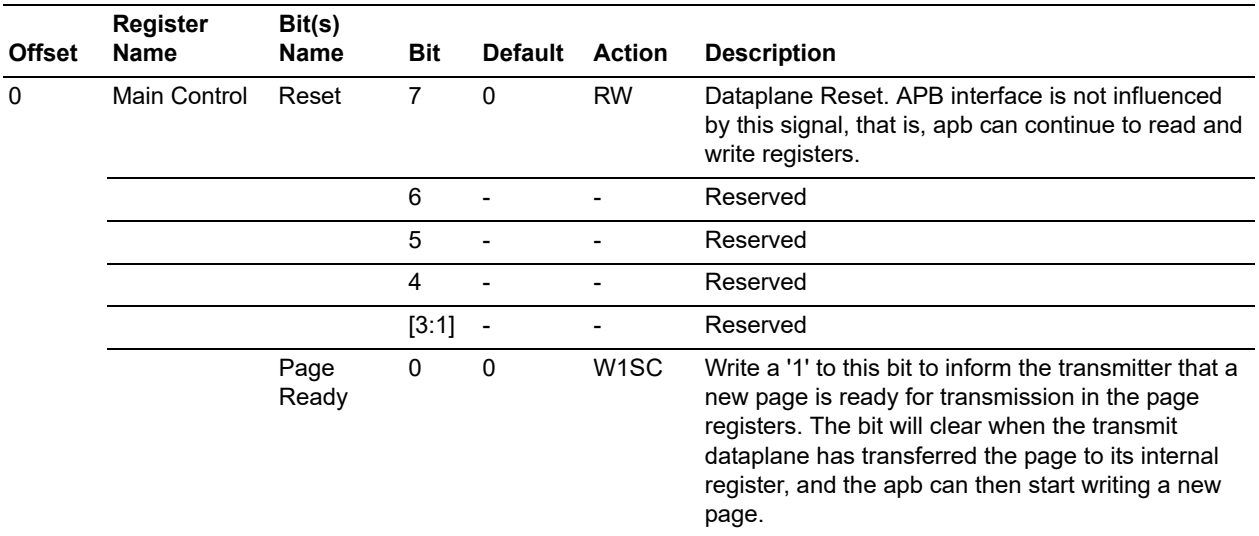

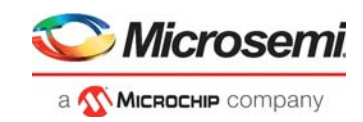

#### *Table 5 •* **Auto-Negotiation Tx Register**

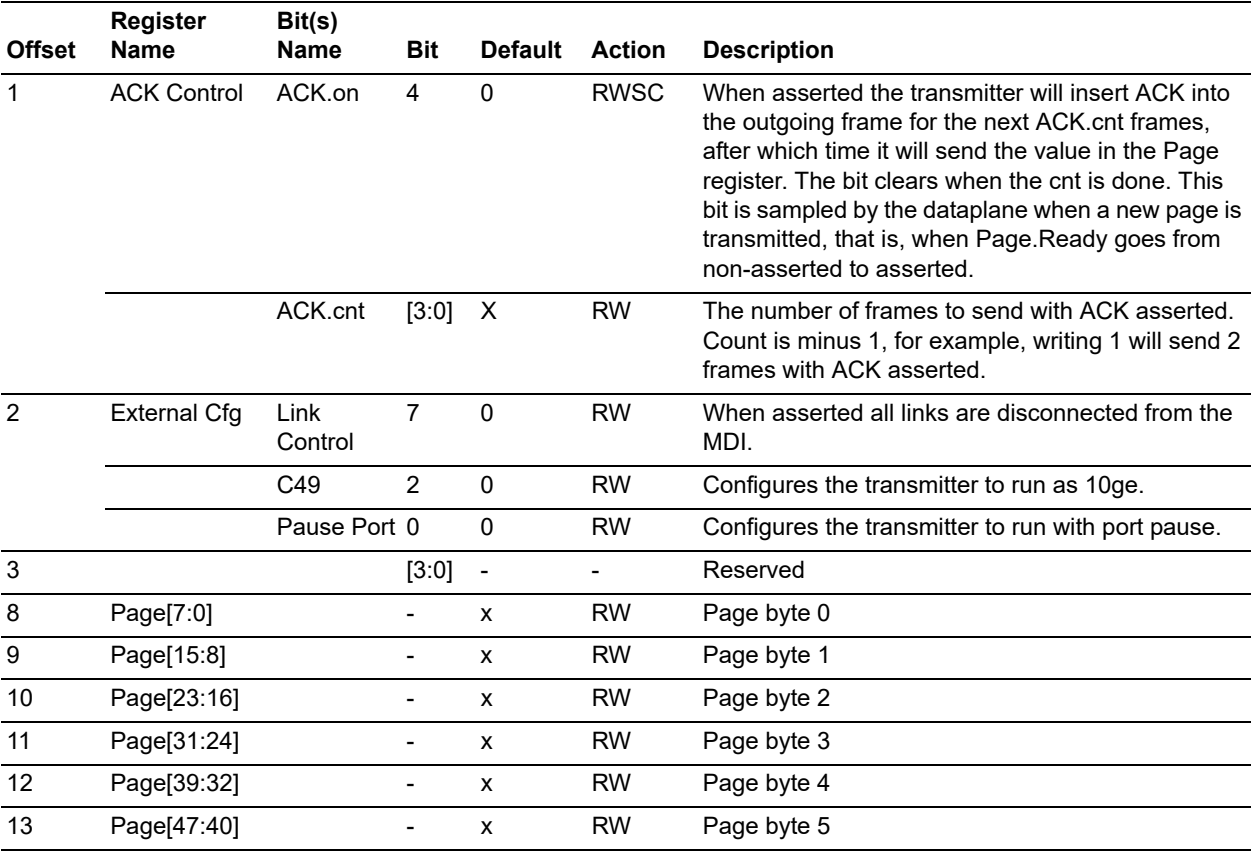

The following table lists the Rx register functionalities of the APB.

#### <span id="page-13-0"></span>*Table 6 •* **Auto-Negotiation Rx Register**

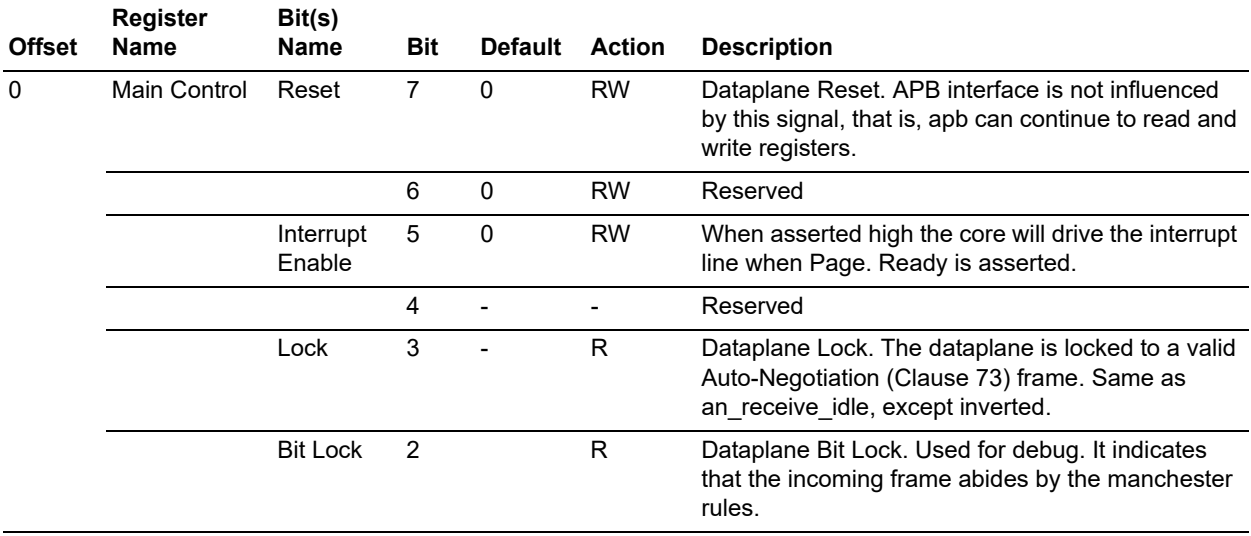

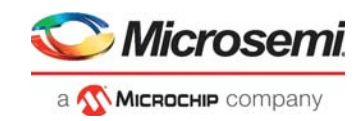

### *Table 6 •* **Auto-Negotiation Rx Register**

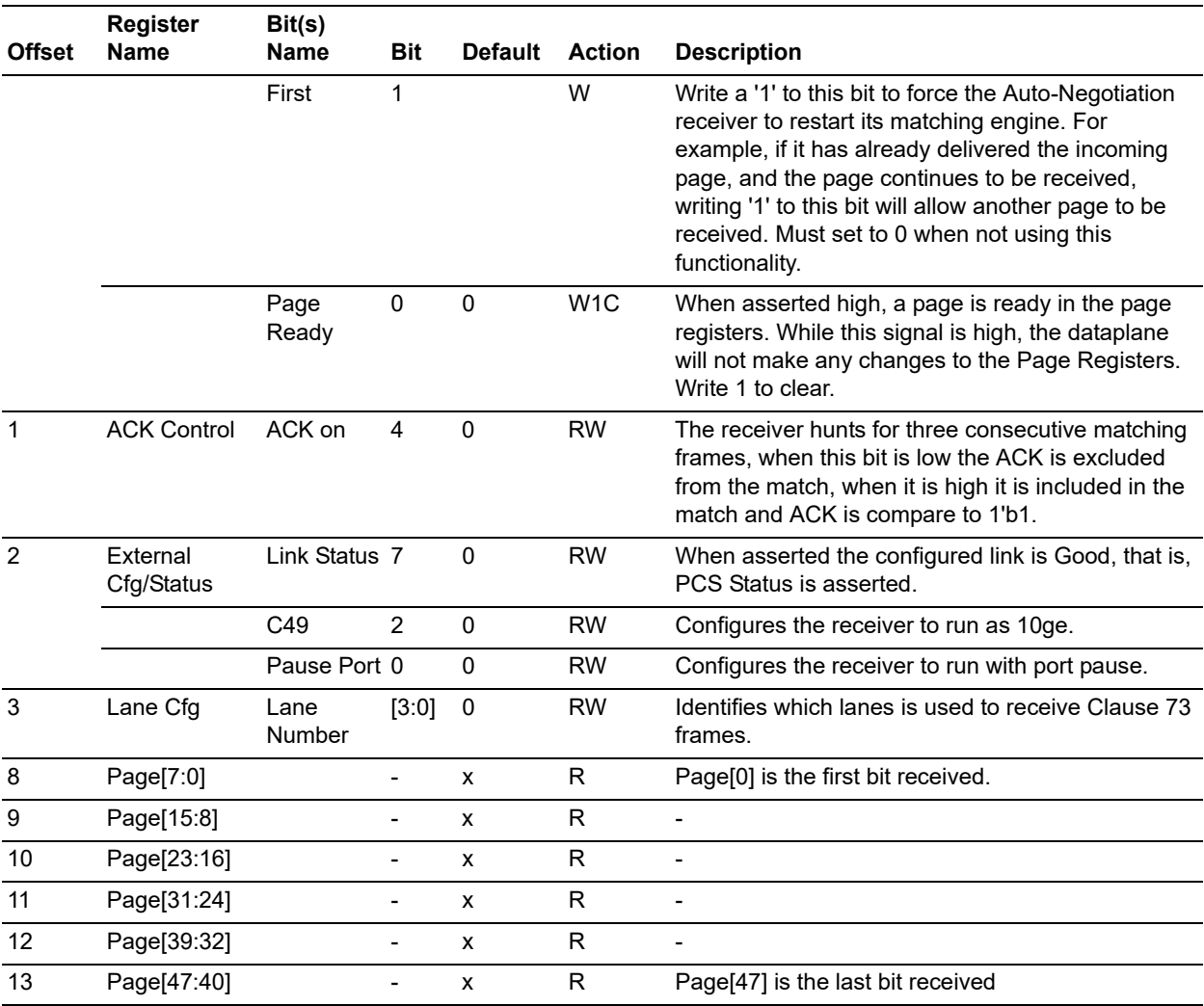

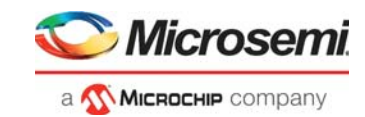

<span id="page-15-0"></span>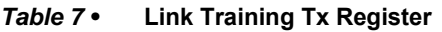

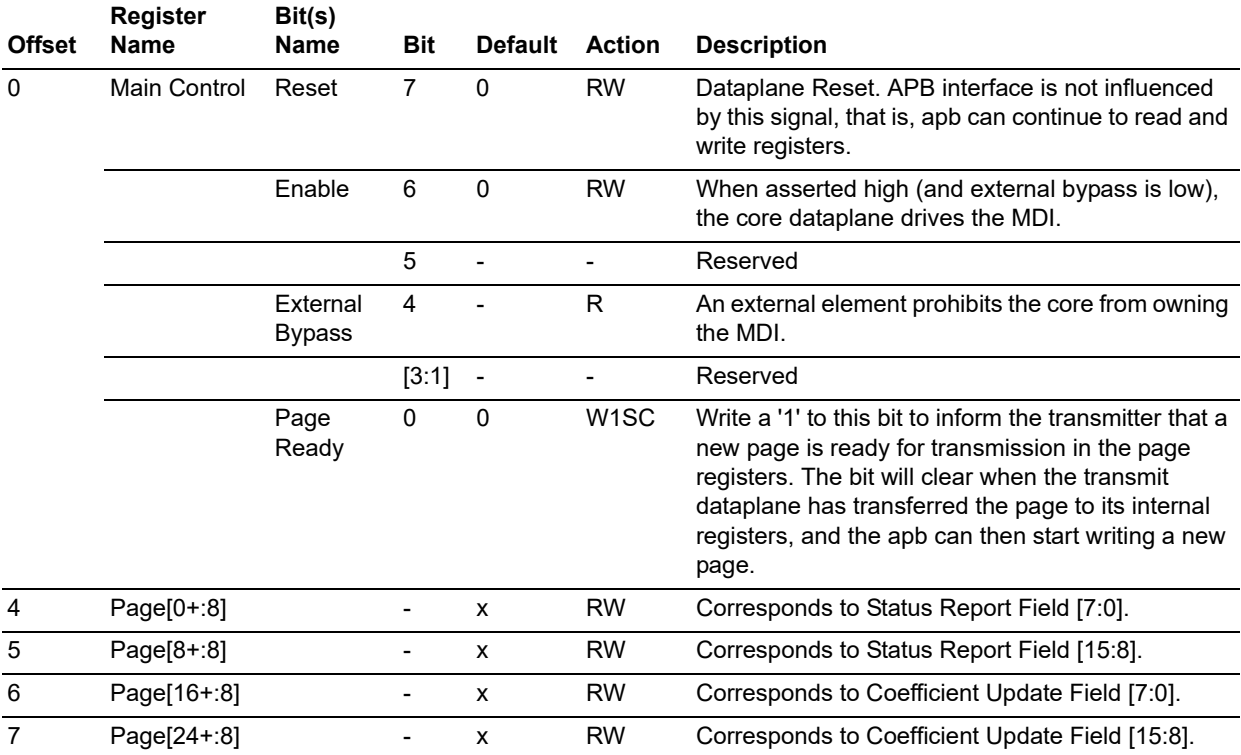

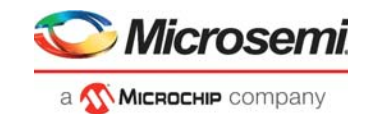

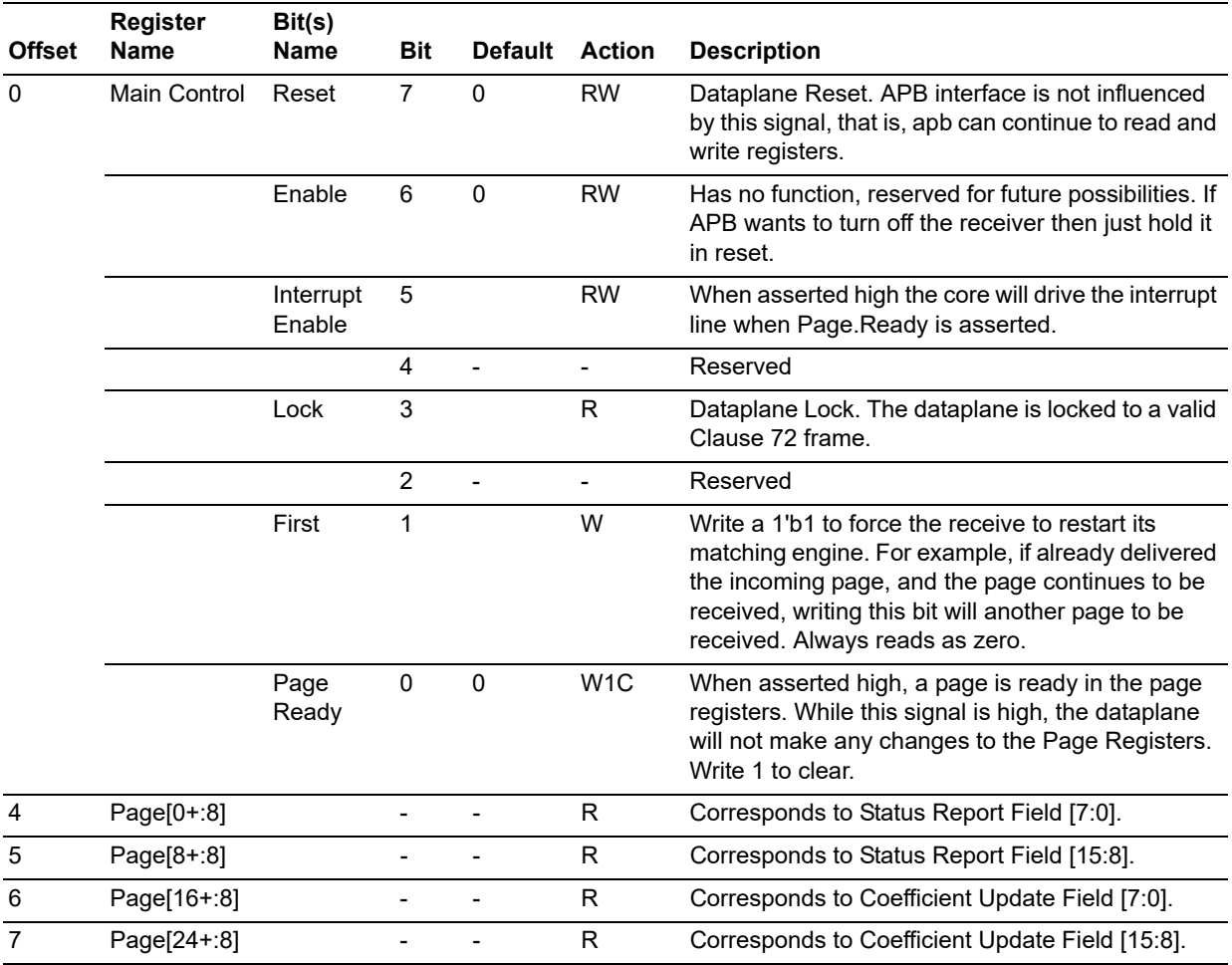

### <span id="page-16-0"></span>*Table 8 •* **Link Training Rx Register**

#### <span id="page-16-1"></span>*Table 9 •* **Tx Ctrl Register**

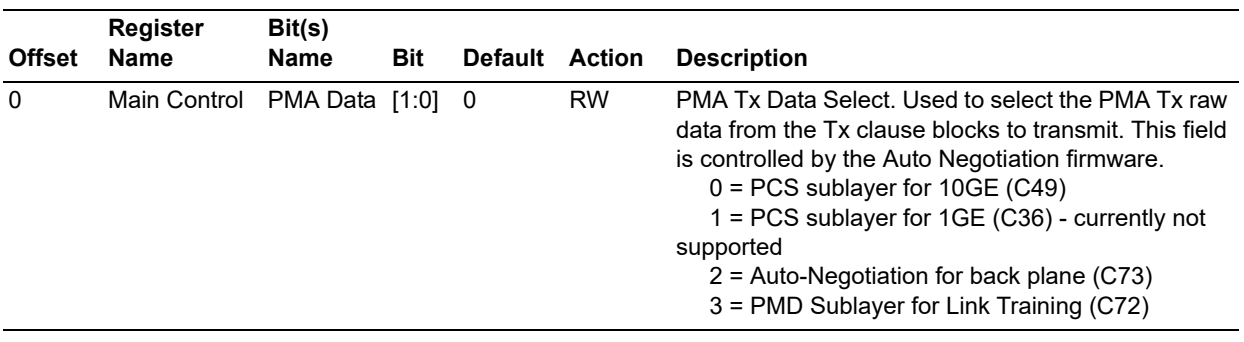

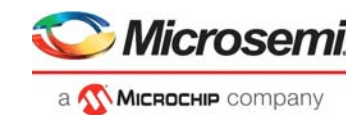

### *Table 9 •* **Tx Ctrl Register**

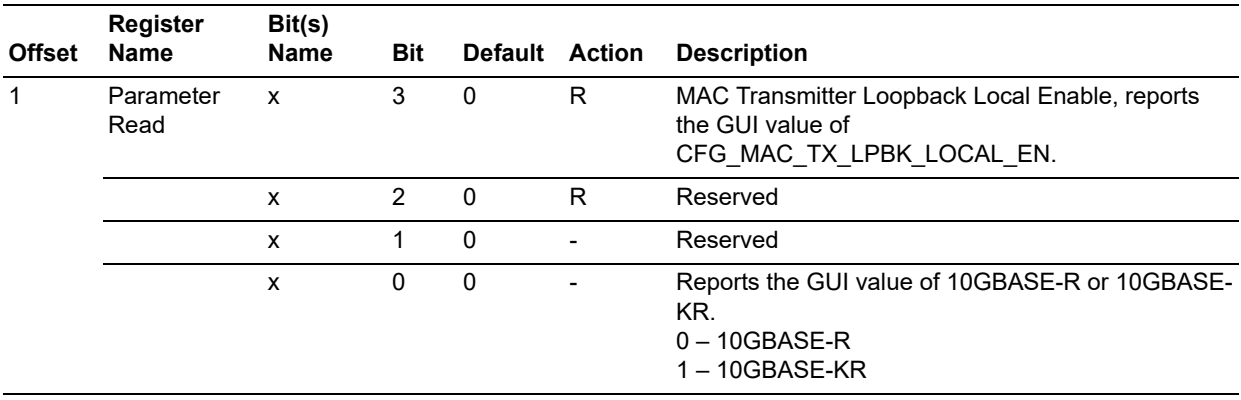

#### <span id="page-17-0"></span>*Table 10 •* **Rx Ctrl Register**

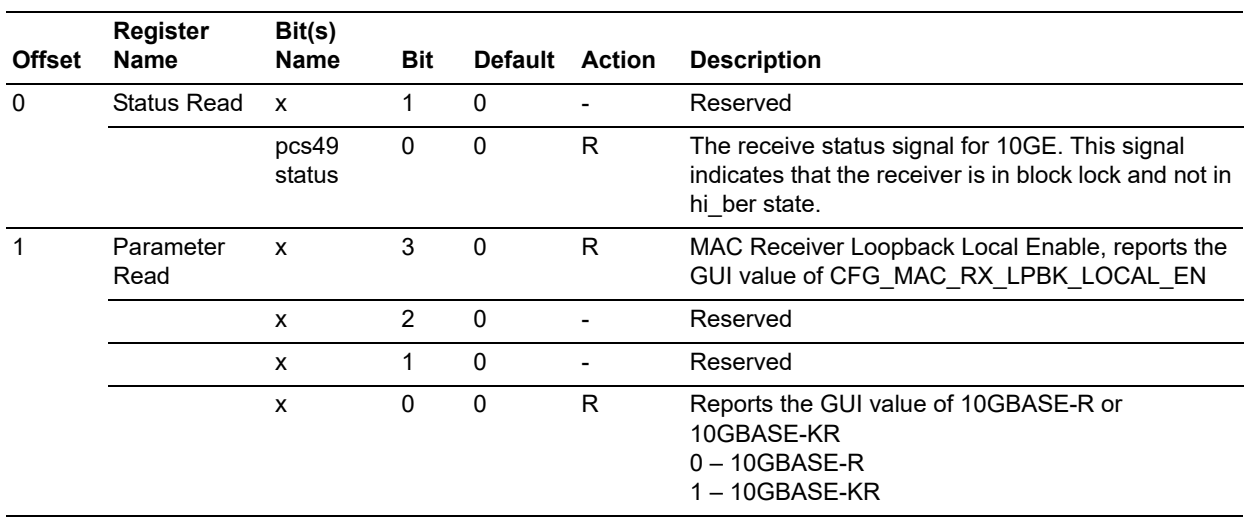

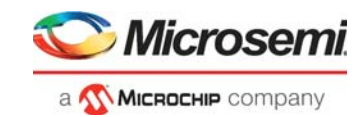

<span id="page-18-0"></span>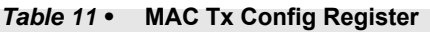

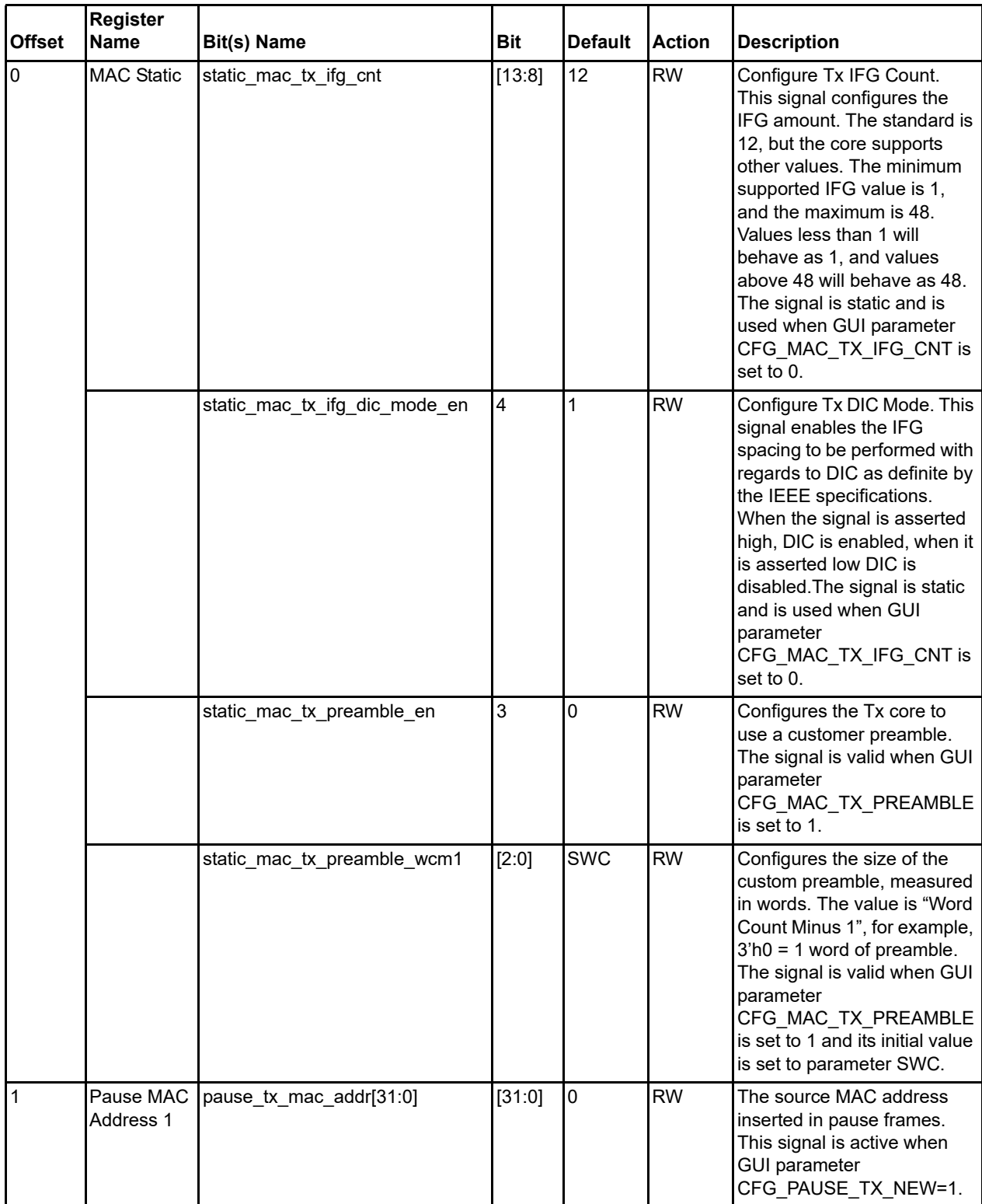

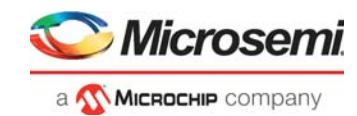

### *Table 11 •* **MAC Tx Config Register**

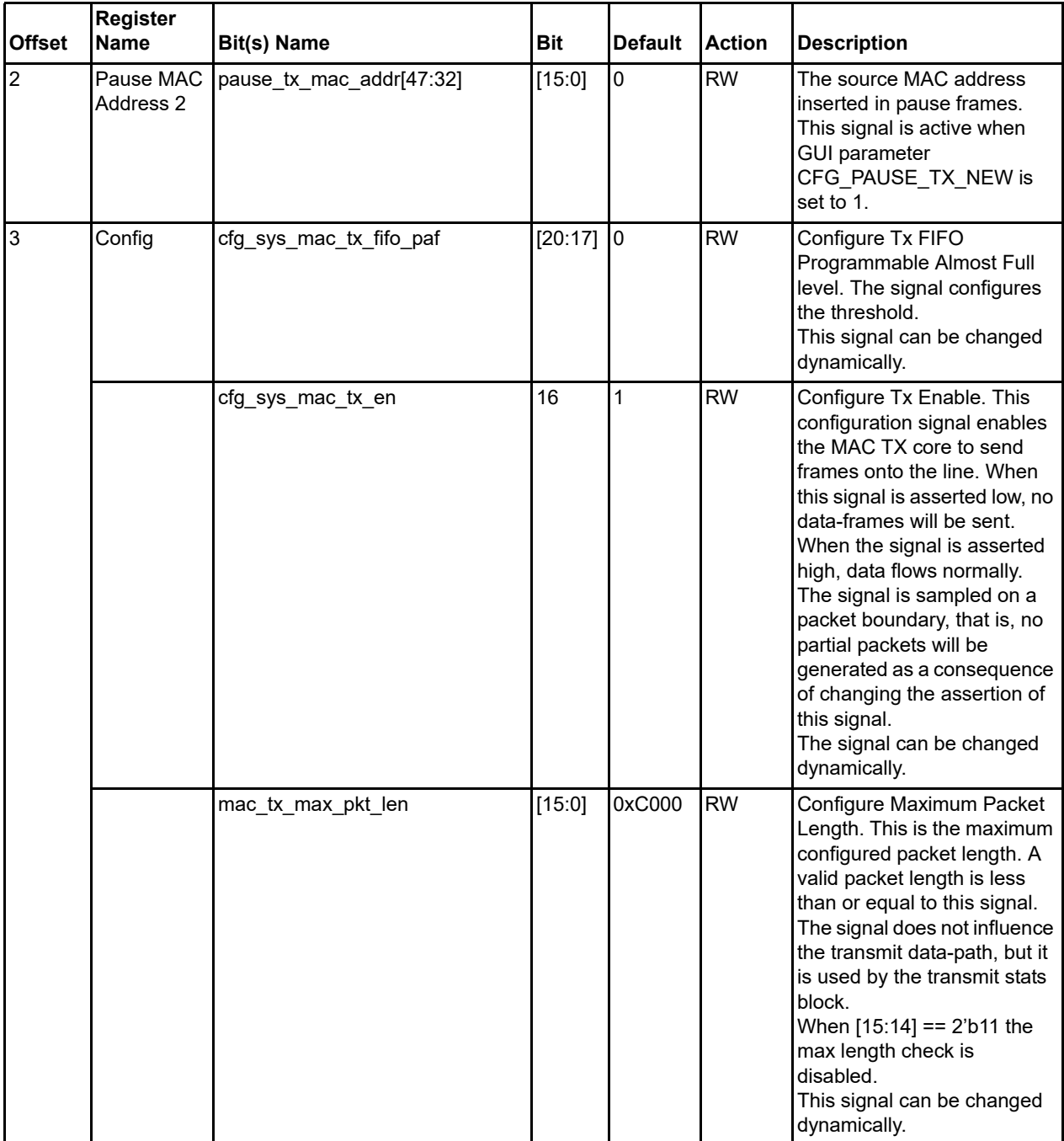

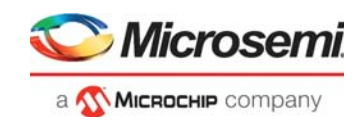

### *Table 11 •* **MAC Tx Config Register**

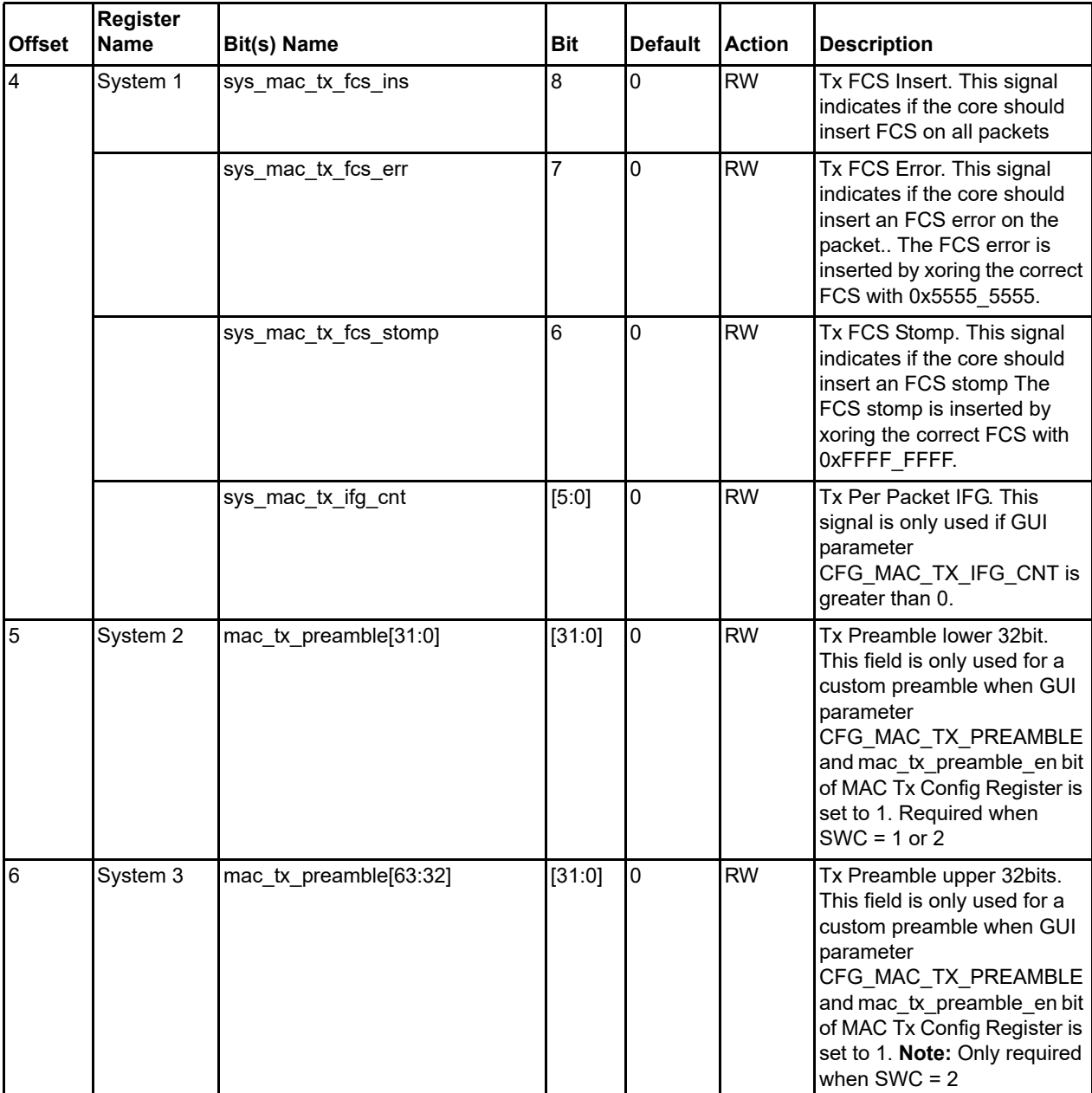

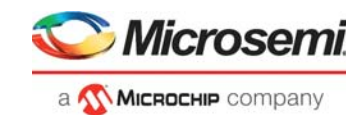

### <span id="page-21-0"></span>*Table 12 •* **MAC Rx Config Register**

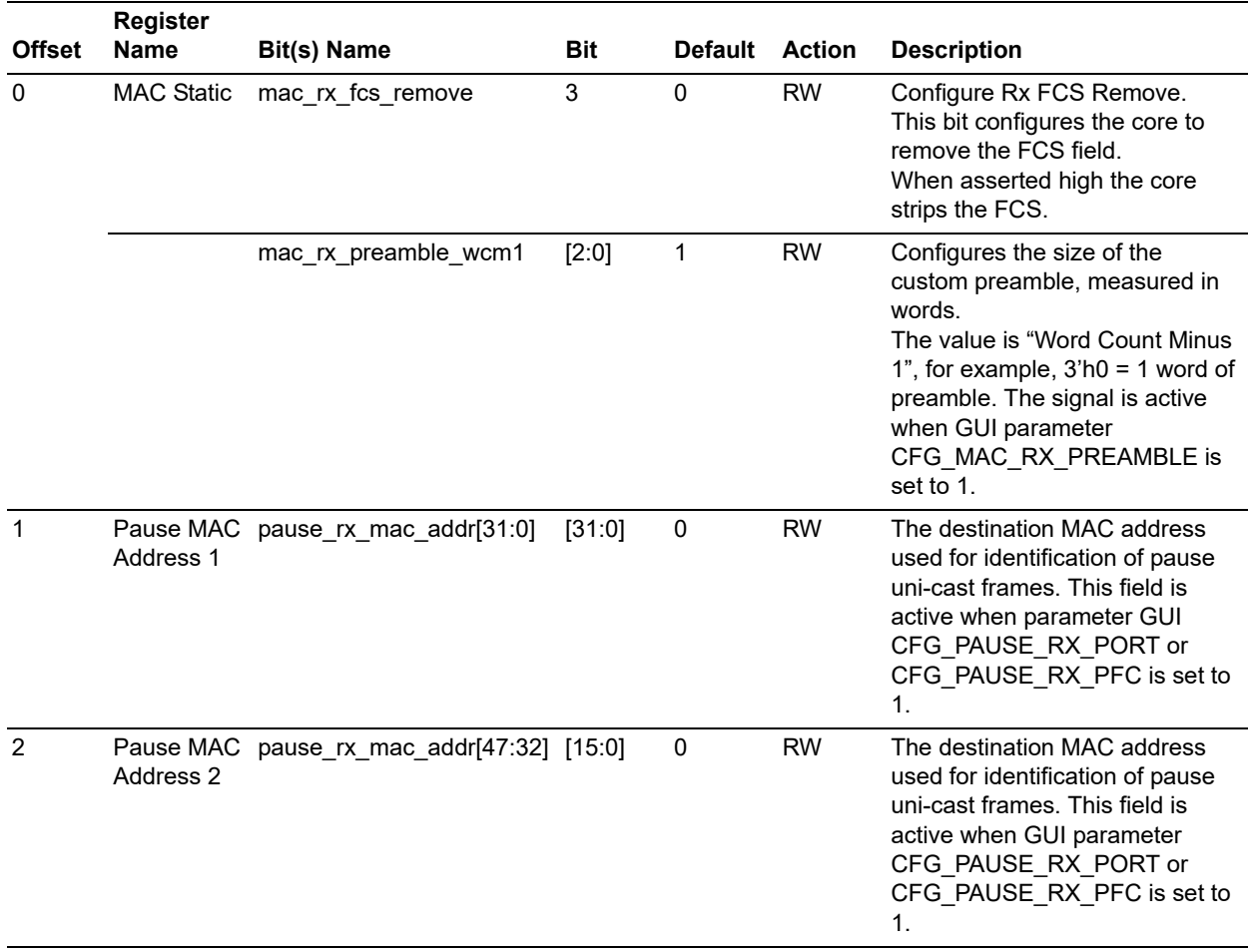

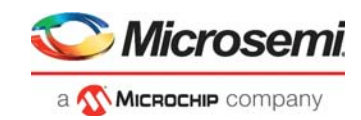

### *Table 12 •* **MAC Rx Config Register**

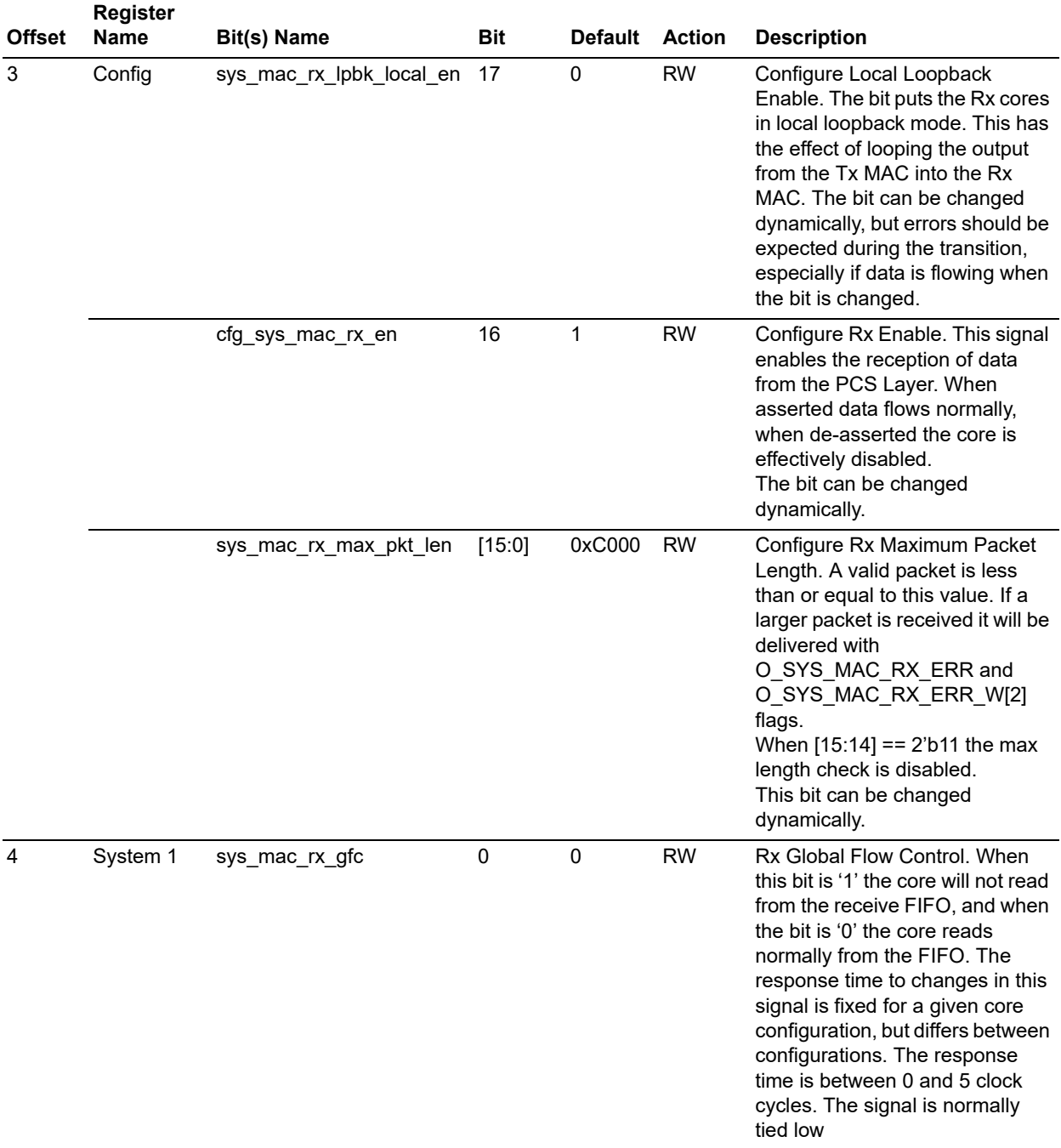

### <span id="page-22-0"></span>*Table 13 •* **MAC Tx Static Register**

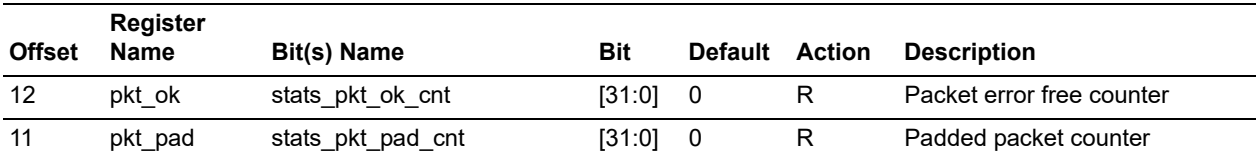

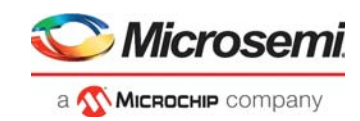

### *Table 13 •* **MAC Tx Static Register**

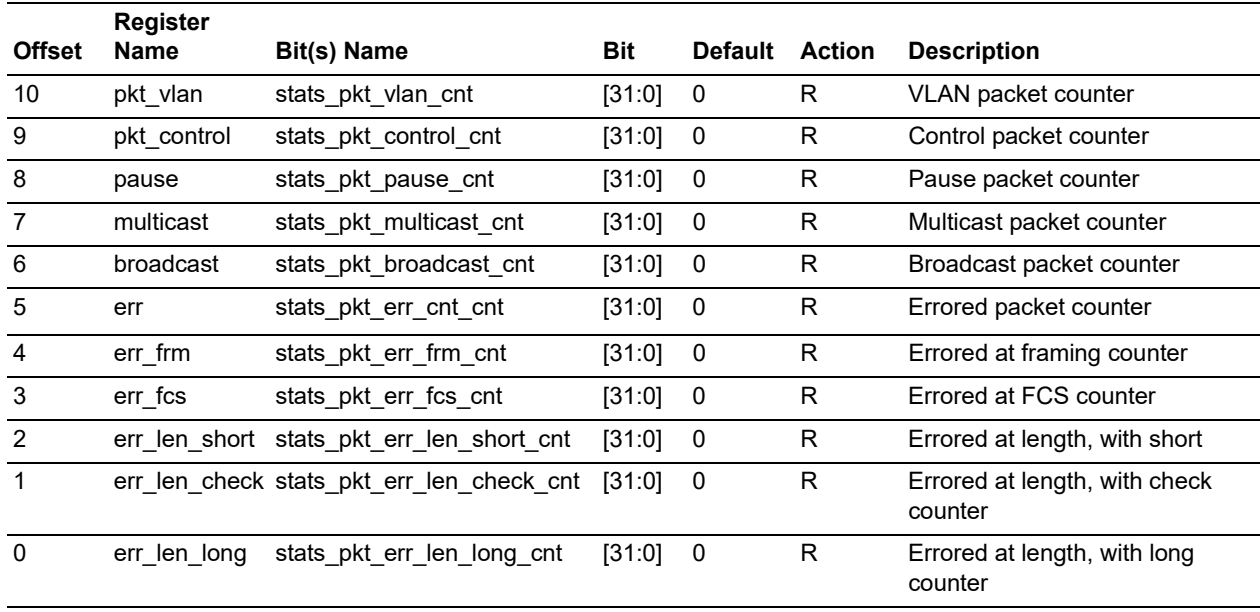

### <span id="page-23-0"></span>*Table 14 •* **MAC Rx Static Register**

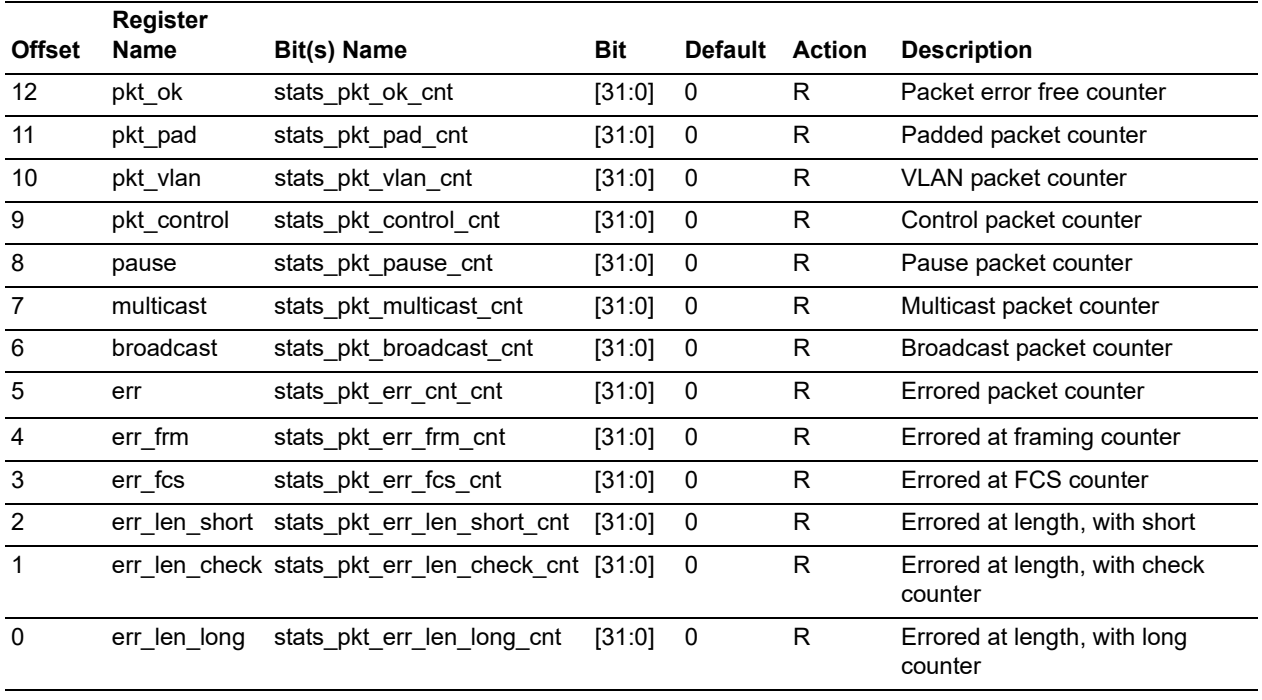

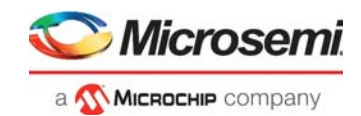

# <span id="page-24-0"></span>**4.3 Nomenclature**

This section provides detail on a number of specific nomenclatures.

## <span id="page-24-1"></span>**4.3.1 Static Configuration Registers**

The core has a number of static configuration registers. These registers are assumed to be constant while the core is running, and the core must be reset after any of these signals change values.

All these signals are defined as static \* and are in the APB control registers. I\_SYS\_TX\_SRESET is used to reset the Tx blocks and I\_SYS\_RX\_SRESET is used to reset the Rx blocks.

## <span id="page-24-2"></span>**4.3.2 Dynamic Configuration Signals**

The core has a number of dynamic configuration signals. These signals can be changed at any time.

All these signals are defined as I CFG  $*$  and cfg $*$  in the APB control registers.

## <span id="page-24-3"></span>**4.4 Ethernet MAC/RS Overview**

The high level architecture of the Ethernet MAC/RS is as shown in the following figure.

#### <span id="page-24-6"></span>*Figure 4 •* **Ethernet TX/Rx FIFO Block Diagram**

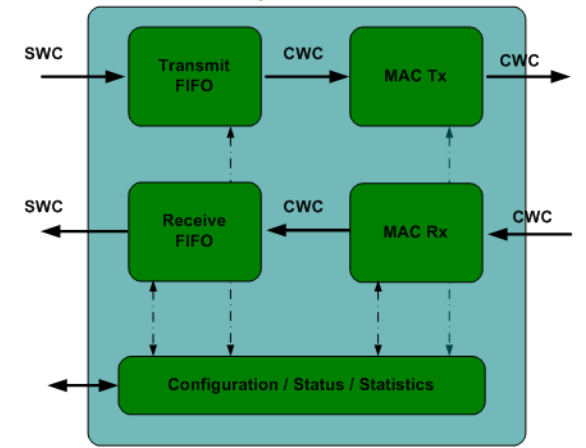

## <span id="page-24-4"></span>**4.4.1 Transmit FIFO**

The Transmit FIFO decouples the user domain from the transmit clock domain. The FIFO is needed by the system to allow the MAC to adhere to the IFG insertion rules. The FIFO is implemented as an asynchronous FIFO. The user side of the FIFO performs bus protocol processing of the data delivered by the user. All badly formatted data will either be dropped, or passed with an error. The error will be transmitted by the MAC as an FCS error.

The Transmit FIFO depth is configurable for depths of 32, 64, 128, or 256.

## <span id="page-24-5"></span>**4.4.2 Receive FIFO**

The Receive FIFO decouples the user domain from the receive clock domain. The FIFO is implemented as an asynchronous FIFO. The FIFO is controlled by the core, and the data is delivered as a data-stream to the user side, that is, the user does not have control of the FIFO flags or read signals.

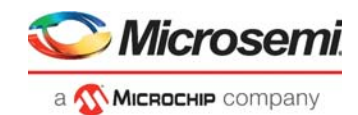

## <span id="page-25-0"></span>**4.4.3 MAC Tx**

The Transmit MAC performs the following:

- Reads data from the Transmit FIFO
- Adds FCS
- Adds Padding
- Adds Preamble
- Handles FIFO underrun and overflow gracefully.
- Abides by IFG
- Inserts Pause Frames
- Drives the statistics block
- Implements the Tx reconciliation layer
- Transmits data to PCS layer

## <span id="page-25-1"></span>**4.4.4 MAC Rx**

The Receive MAC performs the following:

- Receives data from PCS layer
- Implements the Rx reconciliation layer
- Recovers the data alignment
- Calculates and Checks FCS
- **Extracts the Preamble**
- Flags bad frames
- Flags pause Frames
- Drives the statistics block
- Delivers data to the receive FIFO

## <span id="page-25-2"></span>**4.4.5 Statistics**

The transmit and receive statistics are made available through a statistics bus and optionally available as APB addressable counters. The user can enable which counters are to be implemented in the core in the configuration GUI sections MAC Tx Counters and MAC Rx Counters.

## <span id="page-25-3"></span>**4.5 Ethernet Interface**

This section expands on the different interfaces, presents timing diagrams and documents the bus conventions.

## <span id="page-25-4"></span>**4.5.1 Tx Dataplane**

### **4.5.1.1 Tx Dataplane Signal Encoding**

The Tx Dataplane Bus Protocol Encoding is listed in the following table. An 8 byte system bus is used as an example.

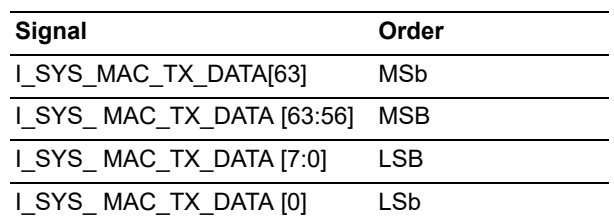

#### <span id="page-25-5"></span>*Table 15 •* **Tx Dataplane Bus Protocol Encoding**

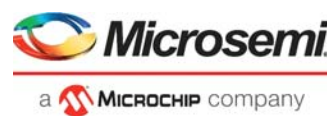

The associated encoding of I\_SYS\_MAC\_TX\_BC is listed in the following table.

| <b>I_SYS_TX_BC[2:0]</b> | Data                            |
|-------------------------|---------------------------------|
| 3 <sup>th</sup> 0       | I SYS MAC TX DATA [63:56] valid |
| 3 <sup>th1</sup>        | I SYS MAC_TX_DATA [63:48] valid |
| 3'h2                    | I SYS MAC TX DATA [63:40] valid |
| 3 <sup>th</sup> 3       | I SYS MAC TX DATA [63:32] valid |
| 3'h4                    | I SYS MAC_TX_DATA [63:24] valid |
| 3 <sup>th</sup> 5       | I SYS MAC TX DATA [63:16] valid |
| 3'h6                    | I SYS MAC TX DATA [63:8] valid  |
| 3 <sup>h</sup> 7        | I SYS MAC TX DATA [63:0] valid  |

<span id="page-26-1"></span>*Table 16 •* **Encoding of I\_SYS\_MAC\_TX\_BC**

### **4.5.1.2 Tx Dataplane Interface Errors**

The tx core performs complete error checks on the delivered data. Three types of errors can be introduced by the user, that is:

- **Protocol error:** Errors in the transmit FIFO interface usage.
- **FIFO Overflow error:** The FIFO becomes full during the transmission of a package. This will never happen if the user abides by the FIFO flags, but the core handles the event gracefully.
- **FIFO Underrun error:** This event happens when the user does not deliver data fast enough.

The Tx machine maintains protocol consistency during any of these events, and flags the associated error event on the associated output signal. The errors will cause the error or loss of one or more packets. The user should drive the interface so as not to introduce any of these errors.

#### **4.5.1.3 Tx Dataplane Padding**

Padding is enabled in this IP core, all frames will be sent with a minimum frame size of 64 bytes, that is, short frames will be padded. The frame can be short because of any of the following reasons:

- The packet was delivered as a short packet.
- The packet became short because of a FIFO over flow event, using the O\_SYS\_MAC\_TX\_FIFO\_AF output signal to determine how full the FIFO is can help avoid this situation from ever happening.

## <span id="page-26-0"></span>**4.5.2 Rx Dataplane**

#### **4.5.2.1 Rx Dataplane Signal Encoding**

The Rx Dataplane Bus Protocol Encoding is listed in the following table. An 8 byte system bus is used as an example.

| Signal                    | Order |
|---------------------------|-------|
| O SYS MAC RX DATA[63]     | MSb   |
| O SYS MAC RX DATA [63:56] | MSB   |
| O SYS MAC RX DATA [7:0]   | I SB  |
| O SYS MAC RX DATA [0]     | I Sh  |

<span id="page-26-2"></span>*Table 17 •* **Rx Dataplane Bus Protocol Encoding**

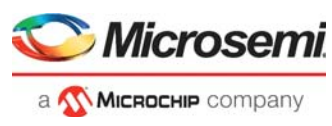

The associated encoding of O\_SYS\_MAC\_RX\_BC is listed in the following table.

| O SYS RX $BC[2:0]$ | Data                            |
|--------------------|---------------------------------|
| 3 <sup>h</sup> 0   | O SYS MAC_RX_DATA [63:56] valid |
| 3 <sup>th1</sup>   | O SYS MAC RX DATA [63:48] valid |
| 3 <sup>h</sup> 2   | O SYS MAC RX DATA [63:40] valid |
| 3 <sup>th</sup> 3  | O SYS MAC RX DATA [63:32] valid |
| 3'h4               | O SYS MAC RX DATA [63:24] valid |
| 3 <sup>th</sup> 5  | O SYS MAC RX DATA [63:16] valid |
| 3 <sup>7</sup> h6  | O SYS MAC RX DATA [63:8] valid  |
| 3 <sup>h</sup> 7   | O SYS MAC RX DATA [63:0] valid  |

<span id="page-27-1"></span>*Table 18 •* **Encoding of O\_SYS\_MAC\_RX\_BC**

### **4.5.2.2 Rx Dataplane Interface Errors**

The rx core performs complete error checks on the delivered data. Three types of errors can be introduced by the user, that is:

- **FIFO Overflow error:** The FIFO becomes full during the transmission of a package. This will never happen if the user abides by the FIFO flags, but the core handles the event gracefully.
- **Rx Packet Errors:** These errors will assert when the error is discovered, and stay asserted until the end of packet. The source of the error can be FCS error, length error, framing error, pause frame, or an error received from the PCS layer during the packet reception.

The Rx machine maintains protocol consistency during any of these events, and flags the associated error event on the associated output signal. The errors will cause the error or loss of one or more packets. The user should drive the interface so as not to introduce any of these errors.

The receive interface supports back pressure as a vehicle for stopping the reading of data from the receive FIFO. The receive FIFO is normally shallow, and as such this signal has limited value. If the receive FIFO overflows the core will handle the event gracefully. The core does the following on FIFO overflow:

- If the overflow happens in the middle of the packet the packet is colored bad internally, overflow flag asserts, and the remainder of the packet is dropped, and the partial that was written to the FIFO is delivered to the user with the error indication.
- If the overflow happens at the start of the packet, the complete packet is dropped.

The dropped data is not accounted for in any of the statistics. If the user wants all data accounted for, then the FIFO should be driven in such a way as to not loose data. This can be done by synchronising clocks and increasing the FIFO depth if required.

## <span id="page-27-0"></span>**4.5.3 System Interface Remote Loopback**

A system interface remote loopback (for testing purposes) can be implemented by looping the receive system bus directly to the transmit system bus. In this mode the tx playout margin set to 4 to allow for the crossing of the receive asynchronous FIFO.

Connect the bus signals as follows:

- I SYS MAC TX EN => O SYS MAC RX EN
- I SYS MAC TX SOP => 0 SYS MAC RX SOP
- I SYS MAC TX EOP => 0 SYS MAC RX EOP
- I SYS MAC TX BC => O SYS MAC RX BC
- I\_SYS\_MAC\_TX\_DATA => O\_SYS\_MAC\_RX\_DATA

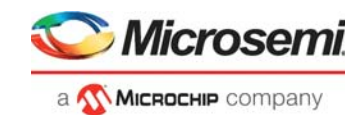

Set the following register bits:

- MAC Tx Config Register bit sys\_mac\_tx\_fcs\_ins => '1'
- MAC Tx Config Register bit sys\_mac\_tx\_fcs\_err => '0'
- MAC Tx Config Register bit sys\_mac\_tx\_fcs\_stomp => '0'

The connections depict the scenario where the receiver is configured to remove the CRC. If the receiver is not configured to remove the CRC, then set MAC Tx Config Register bit sys\_mac\_tx\_fcs\_ins to '0'.

## <span id="page-28-0"></span>**4.5.4 Local Loopback**

A local loopback (for testing purposes) can be implemented by looping the receive local loopback bus directly to the transmit local loopback bus. The parameters CFG\_MAC\_TX\_LPBK\_LOCAL\_EN and CFG\_MAC\_RX\_LPBK\_LOCAL\_EN must be enabled to expose the Tx\Rx local loopback interface. In this mode the tx playout margin set to 4 to allow for the crossing of the receive asynchronous FIFO.

Connect the bus signals as follows:

- O\_MAC\_TX\_LPBK\_LOCAL\_CLK => I\_MAC\_RX\_LPBK\_LOCAL\_CLK
- O\_MAC\_TX\_LPBK\_LOCAL\_CALL => I\_MAC\_RX\_LPBK\_LOCAL\_CALL
- O\_MAC\_TX\_LPBK\_LOCAL\_CTRL\_W => I\_MAC\_RX\_LPBK\_LOCAL\_CTRL\_W
- O\_MAC\_TX\_LPBK\_LOCAL\_DATA\_W => I\_MAC\_RX\_LPBK\_LOCAL\_DATA\_W

Set the following register bits:

MAC Rx Config Register bit sys\_mac\_rx\_lpbk\_local\_en => '1'

**Note:** The signal can be changed dynamically, but errors should be expected during the transition, especially if data is flowing when the signal is changed.

## <span id="page-28-1"></span>**4.5.5 Pause Interface**

The core supports the transmission of pause frames, and the reception and procession of pause frames. Pause-port is completely contained between the transmit and receive cores, that is, the reception of a pause-port frame with a non-zero pause time, will cause the transmit MAC to stop transmission, if enable to do so. The output signals O\_PAUSE\_TX\_PORT\_ON, O\_SYS\_PAUSE\_RX\_PORT\_XOFF, and O\_SYS\_PAUSE\_RX\_PFC\_XOFF\_W are used to determine when this behavior is occurring. For pausepfc, the core receives and processes the frames, but the xoff signal needs to be acted upon external to the transmit core, since the transmit MAC only has one system FIFO queue.

#### **4.5.5.1 Pause Tx**

The source MAC address for pause frames is sourced from static pause tx mac addr MAC Tx Config Register.

The core is enabled to send pause frames if I\_CFG\_PAUSE\_TX\_PORT\_EN or I\_CFG\_PAUSE\_TX\_PFC\_EN\_W is asserted.

The core sends a pause frame under one of the following conditions:

- The user drives I\_CFG\_PAUSE\_TX\_SEND\_STRB high.
- A transition happens on I\_PAUSE\_TX\_PORT\_XOFF or I\_PAUSE\_TX\_PFC\_XOFF\_W.
- I\_CFG\_PAUSE\_TX\_BEAT\_EN is enabled and I\_CFG\_PAUSE\_TX\_BEAT\_TIME has expired.

The pause port is active when parameter CFG\_PAUSE\_TX\_NEW is '1'.

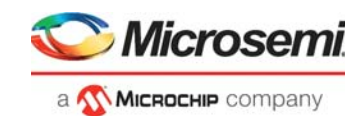

### **4.5.5.1.1 Example of Tx Configuration**

The following figure shows the most common Tx configuration.

#### <span id="page-29-0"></span>*Figure 5 •* **Pause Tx Example Configuration**

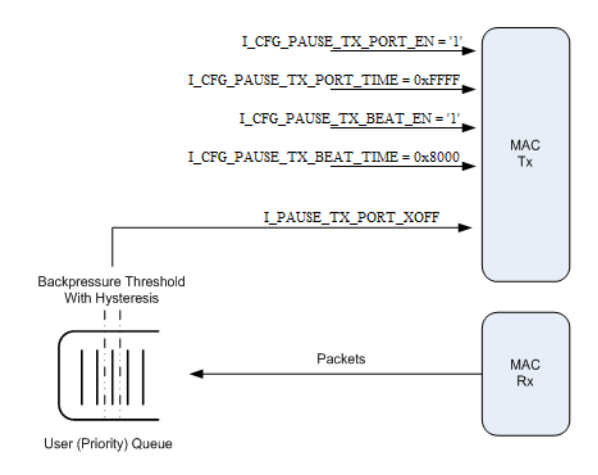

When the user queue crosses its defined backpressure threshold, the user should assert I\_PAUSE\_TX\_PORT\_XOFF, and the MAC-Tx transmits a port pause frame with pause quanta of 16'hffff.

When the user queue goes below the backpressure threshold, I\_PAUSE\_TX\_PORT\_XOFF should deassert, and the MAC-Tx transmits a port pause frame with pause quanta of 16'h0.

If I\_PAUSE\_TX\_PORT\_XOFF asserts continuously for more than I\_CFG\_PAUSE\_TX\_BEAT\_TIME quantas, then another pause frame is sent with pause quanta of 16'hffff.

The same usage applies to all PFC flows.

Normally the configuration signals are configured as follows:

- I CFG PAUSE TX SEND STRB = 1'b0, only used for debug
- I\_CFG\_PAUSE\_TX\_BEAT\_EN = 1'b1, enable continuous sending of pause frames when in XOFF state
- I\_CFG\_PAUSE\_TX\_BEAT\_TIME = 16'h8000, beat time is roughly half pause quanta time
- I\_CFG\_PAUSE\_TX\_PORT\_EN = 1'b1, if port pause enabled
- I\_CFG\_PAUSE\_TX\_PORT\_TIME = 16'hffff, transmitter determines when receiver turns off XOFF
- I CFG PAUSE TX PFC EN W = 8'hff, if PFC pause enabled
- I\_CFG\_PAUSE\_TX\_PFC\_TIME\_W = {8{16'hffff}}, transmitter determines when receiver turns off XOFF

#### **4.5.5.1.2 Example of Tx Timing Diagram**

The action diagram for the example configuration is depicted.

#### <span id="page-29-1"></span>*Figure 6 •* **Pause Tx Example Timing Diagram**

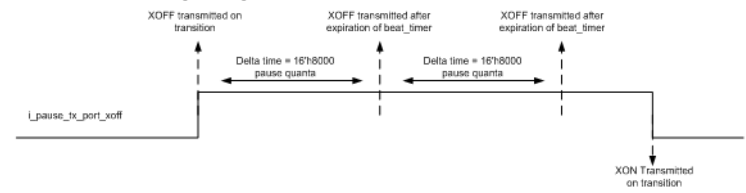

A pause frame is transmitted every time there is a transition on I\_PAUSE\_TX\_PORT\_XOFF, and while I\_PAUSE\_TX\_PORT\_XOFF is asserted a pause XOFF frame is transmitted every time I\_CFG\_PAUSE\_TX\_BEAT\_TIME expires.

The beat time is internal to the core, the user supplies the expiration value on I\_CFG\_PAUSE\_TX\_BEAT\_TIME.

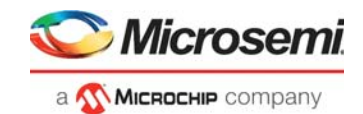

## **4.5.5.2 Pause Rx**

The receive cores identifies pause frames by the destination address being the pause multi-cast address, or the user configured pause uni-cast address.

The core is enabled to process pause frames if I\_CFG\_SYS\_PAUSE\_RX\_PORT\_EN or I\_CFG\_SYS\_PAUSE\_RX\_PFC\_EN\_W is asserted.

When a valid pause frame is received, the timer is latched, decremented, and while non-zero, the associated xoff signals is asserted.

## <span id="page-30-0"></span>**4.5.6 Clocking & Resets**

The PMA FIFO is typically hardened inside the FPGA SerDes, and implemented as a phase alignment FIFO. The resulting clocking architecture is as follows.

#### <span id="page-30-2"></span>*Figure 7 •* **FPGA Clocking Architecture**

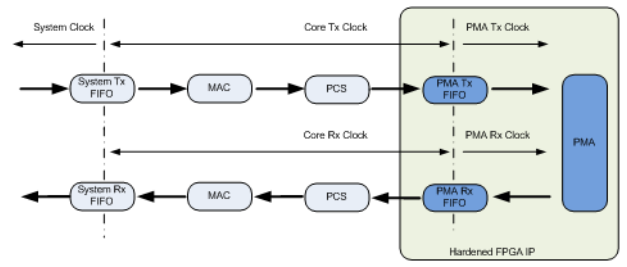

The PMA Tx Clock is +/- xxxx PPM of the PMA Rx Clock.

The Core Tx Clock is the same frequency as the PMA Tx Clock, but different phase.

The Core Rx Clock is the same frequency as the PMA Rx Clock, but different phase.

The System Tx FIFO is configured as asynchronous.

The System Rx FIFO is always asynchronous in this configuration.

#### **4.5.6.1 Clock Desciption**

**I\_SYS\_CLK:** The system clock decouples the user clock domain from the core clock domains. The clock can be driven with the same clock as is driving I\_CORE\_TX\_CLK or I\_CORE\_RX\_CLK, or it can be driven with a completely different clock. For wire speed throughput this clock should be the same as I\_CORE\_TX\_CLK, this will provide the lowest latency.

**I\_CORE\_TX\_CLK:** The Tx clock is used to transmit data. This is driven by the transceivers tx clock. The frequency is implementation specific.For 10GE requires 32bit @ 322.265625MHz or 64bit @ 161.1328125MHz.

**I\_CORE\_RX\_CLK:** The RX clock is used to receive data. This is driven by the transceivers rx clock. The frequency is implementation specific. For 10GE requires 32bit @ 322.265625MHz or 64bit @ 161.1328125MHz.

## <span id="page-30-1"></span>**4.5.7 Initialization**

The core is initialized through its APB interface (see APB Control Registers section for more details). The core has independent transmit and receive reset signals, but they are both referenced to the I\_SYS\_CLK. The core implements an internal reset staging scheme. The core indicates when it is ready on O\_SYS\_MAC\_TX\_RDY and O\_SYS\_MAC\_RX\_RDY assertion.

The tx fifo flag, that is, O\_SYS\_MAC\_TX\_FIFO\_AF will assert 1 clock cycle after I\_SYS\_TX\_SRESET is asserted, and stay asserted while the core is going through its reset cycle. Once the cycle is complete the flags will de-assert.

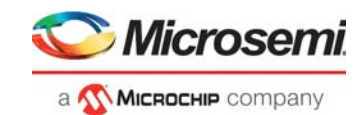

## <span id="page-31-0"></span>**4.5.8 Statistics Vector**

The MAC statistics are delivered through a statistics vector or optionally as APB registers. This vector can be used to generate the desired RMON statistics. This can be done by the user.

The encoding of the vector is listed in the following table. The receive and transmit vectors are symmetrical.

| <b>Bit</b> | <b>Name</b>                 | <b>Description</b>                                                                                                    |
|------------|-----------------------------|----------------------------------------------------------------------------------------------------|
| [39:32]    | mac_stats ch                | This indicates the channel for the associated<br>stats event. This signal is all zeroes for a single<br>instance core.                 |
| 31         | mac stats pkt en            | This signal asserts for every packet that is<br>transmitted/received. It is used to qualify all the<br>other packet statistic signals. |
| 30         | mac stats pkt ok            | Packet error free                                                                                                    |
| 29         | mac stats pkt pad           | Padded packet                                                                                                    |
| 28         | mac stats pkt vlan          | <b>VLAN</b> packet                                                                                                    |
| 27         | mac_stats_pkt_control       | Control packet                                                                                                    |
| 26         | mac_stats_pkt_pause         | Pause packet                                                                                                    |
| 25         | mac stats pkt multicast     | Multicast packet                                                                                                    |
| 24         | mac stats pkt broadcast     | Broadcast packet                                                                                                    |
| 23         | mac stats pkt err           | Errored packet                                                                                                    |
| [22:21]    | spare                       | Spare                                                                                                    |
| 20         | mac_stats_pkt_err_frm       | Errored at framing                                                                                                    |
| 19         | mac stats pkt err fcs       | Errored at FCS                                                                                                    |
| 18         | mac stats pkt err len short | Errored at length, with short                                                                                                    |
| 17         | mac stats pkt err len check | Errored at length, with check                                                                                                    |
| 16         | mac stats pkt err len long  | Errored at length, with long                                                                                                    |
| [15:0]     | mac stats pkt length        | The length of the packet.                                                                                                    |

<span id="page-31-1"></span>*Table 19 •* **Encoding of the Vector**

#### **4.5.8.1 Error on Framing**

An error on framing event is flagged differently between transmit and receive.

On transmit it indicates an error on the Tx fifo or a user error insertion request, that is:

- \*\_fcs\_err bits in the APB Control Registers are being asserted by the user
- System Interface Protocol error
- Fifo underrun
- Fifo overflow

On receive it indicates that the packet was flagged in error by the MAC delineation process. This happens if the PCS flagged the packet in error with /E/, or if the packet was corrupted so as not to allow for proper delineation.

#### **4.5.8.2 Error on Length Short**

A length short error is flagged when the packet is smaller than 64 bytes.

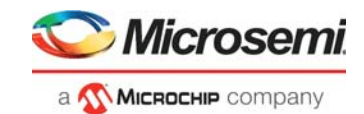

## **4.5.8.3 Error on Length Check**

A length check error is flagged when the LT field indicates length, and the value does not match the actual packet length.

This function can be disabled by de-asserting CFG\_MAC\_[RX,TX]\_CHECK\_LT.

### **4.5.8.4 Error on Length Long**

A length long error is flagged when the packet is larger than the configured maximum, that is, mac\_[tx|rx]\_max\_pkt\_len from the APB Control Registers.

## <span id="page-32-0"></span>**4.5.9 Reconciliation Sublayer**

The transmit reconciliation sublayer can put the transmit core into a fault state. The priority of the fault state generation is listed in the following table

| <b>Fault</b> |
|--------------|
| Local        |
| Remote       |
| Idle         |
|              |

<span id="page-32-1"></span>*Table 20 •* **Priority of the Fault State Generation**

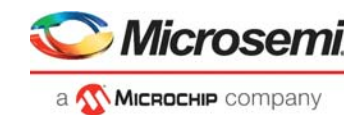

# <span id="page-33-0"></span>**5 Interface Description**

# <span id="page-33-1"></span>**5.1 Configuration GUI Parameters**

<span id="page-33-3"></span>Core10GMAC has GUI parameters for configuring the core, as listed in the following table.

<span id="page-33-2"></span>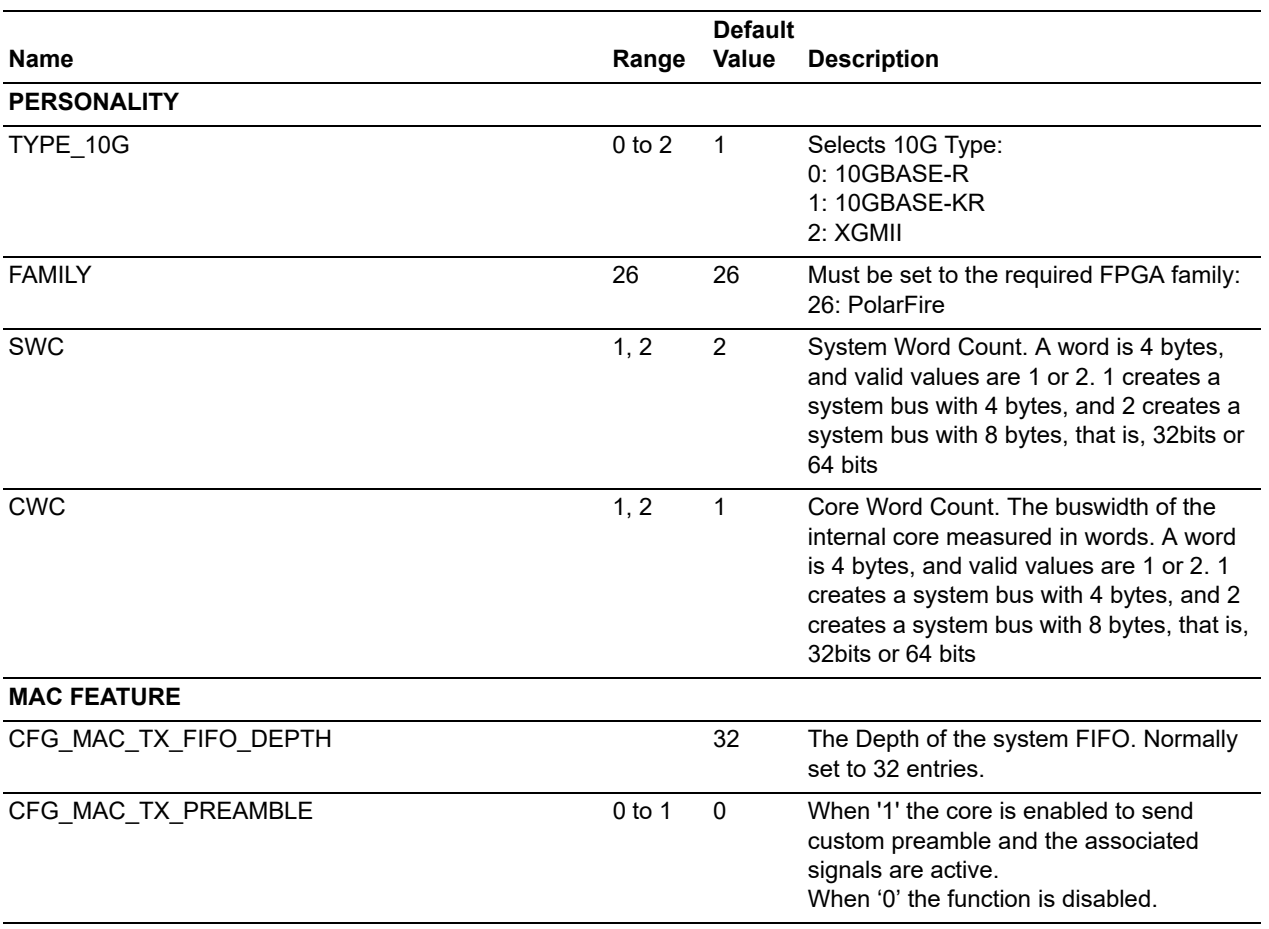

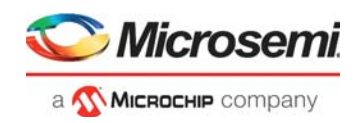

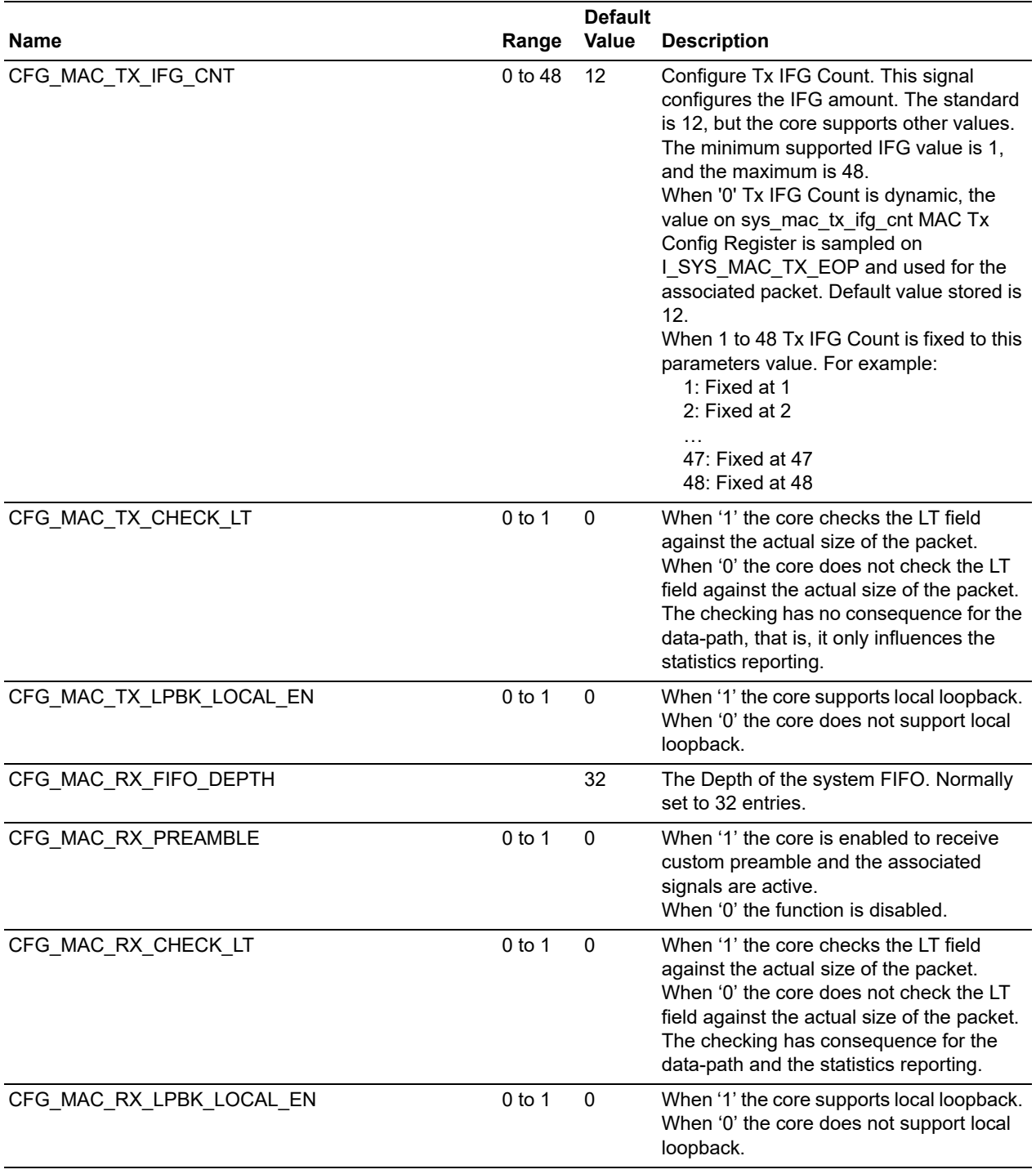

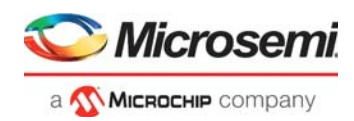

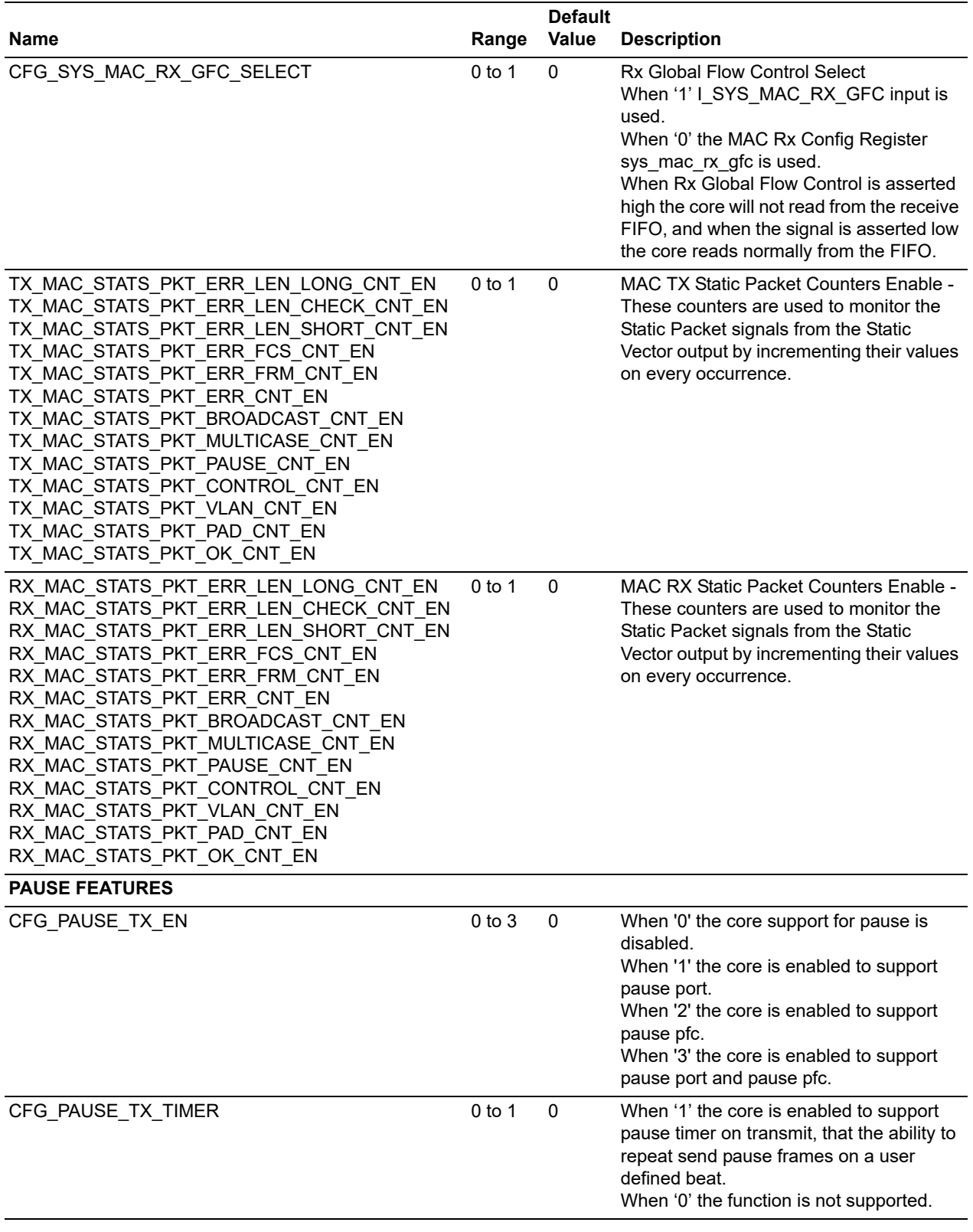

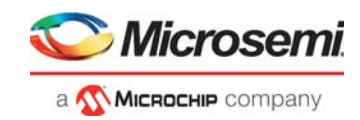

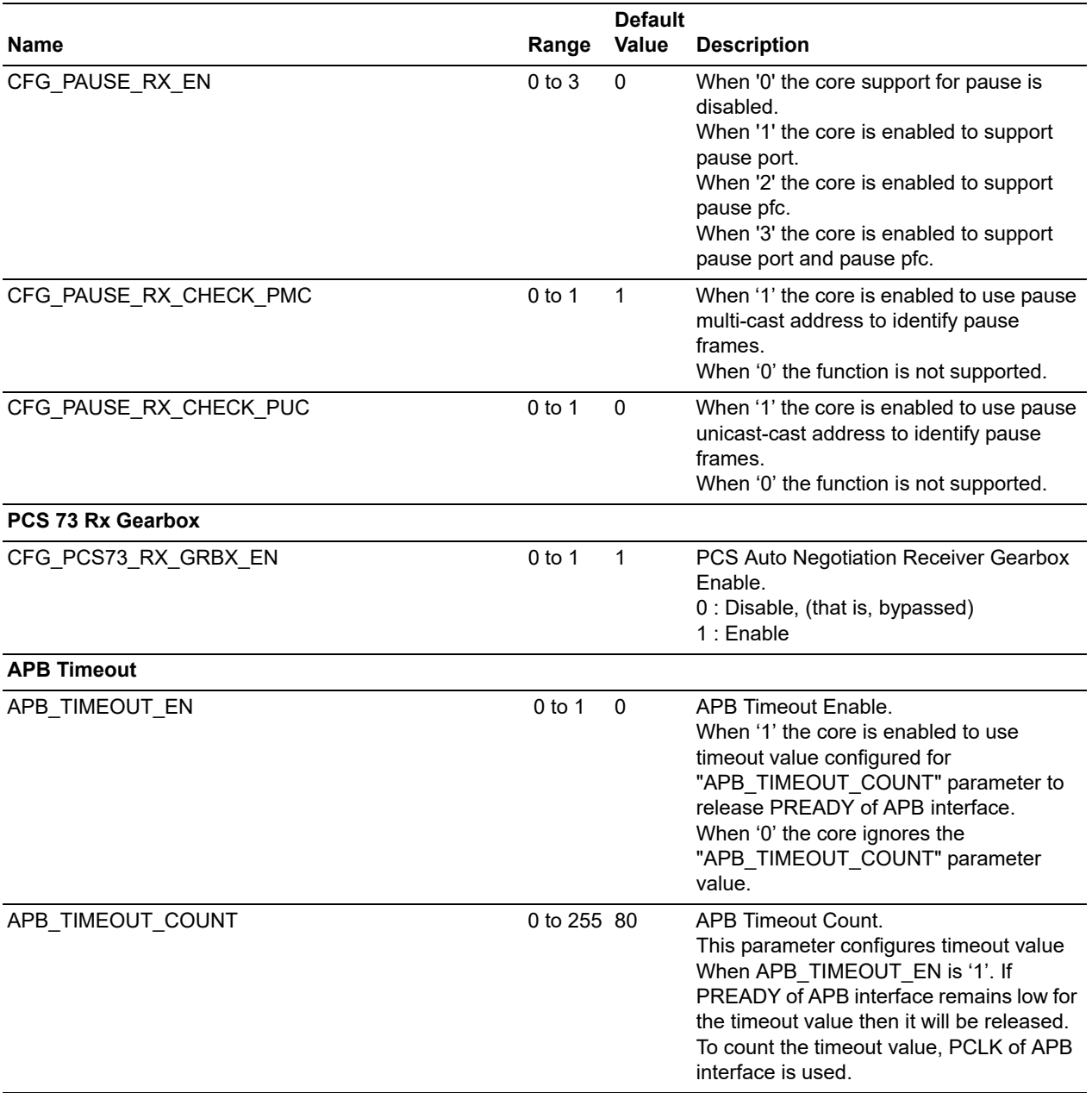

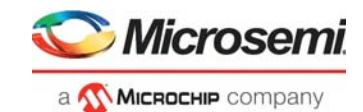

# <span id="page-37-0"></span>**5.2 I/O Signals**

The port signals for the Core10GMAC macro are listed in the following table.

<span id="page-37-1"></span>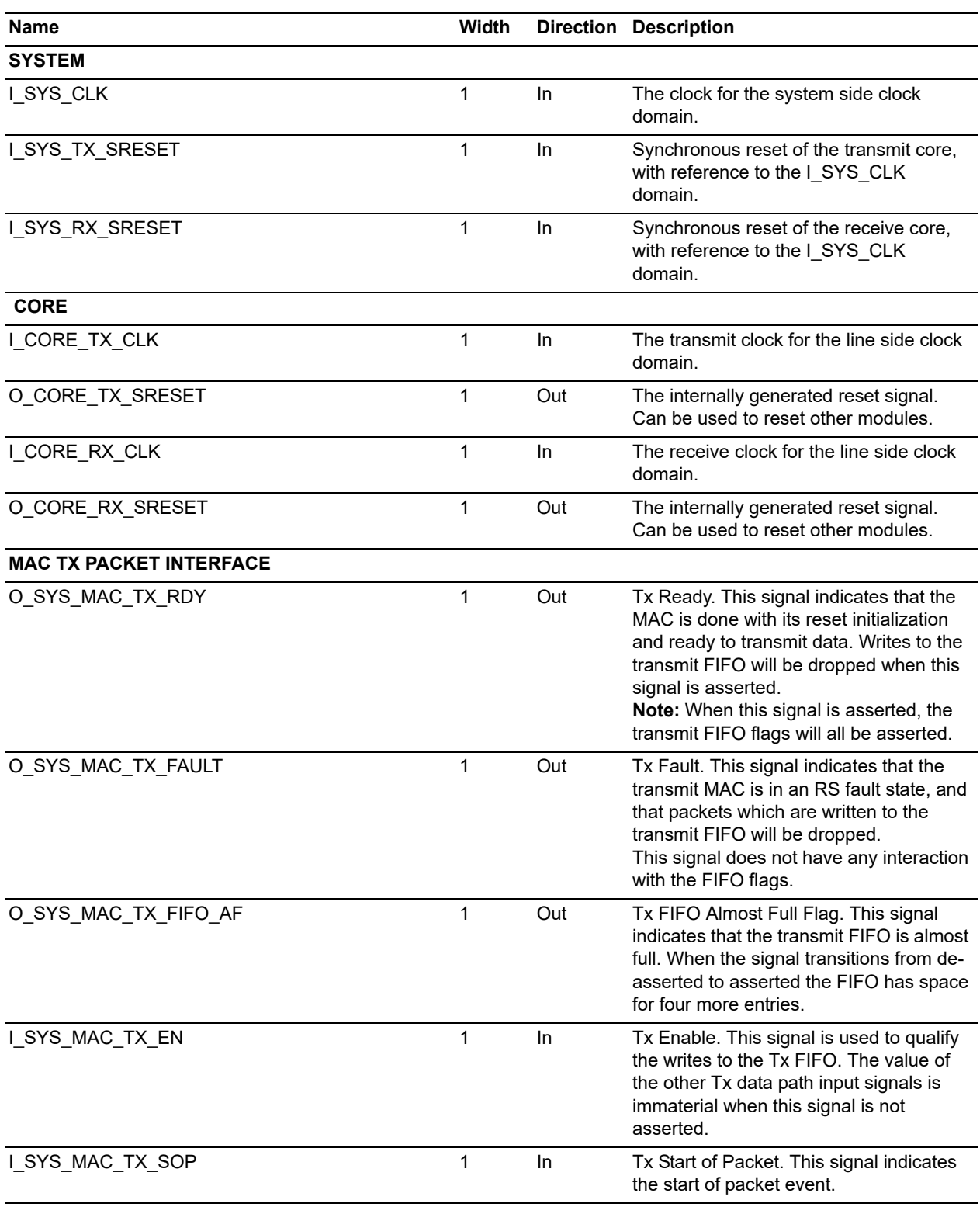

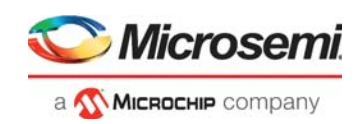

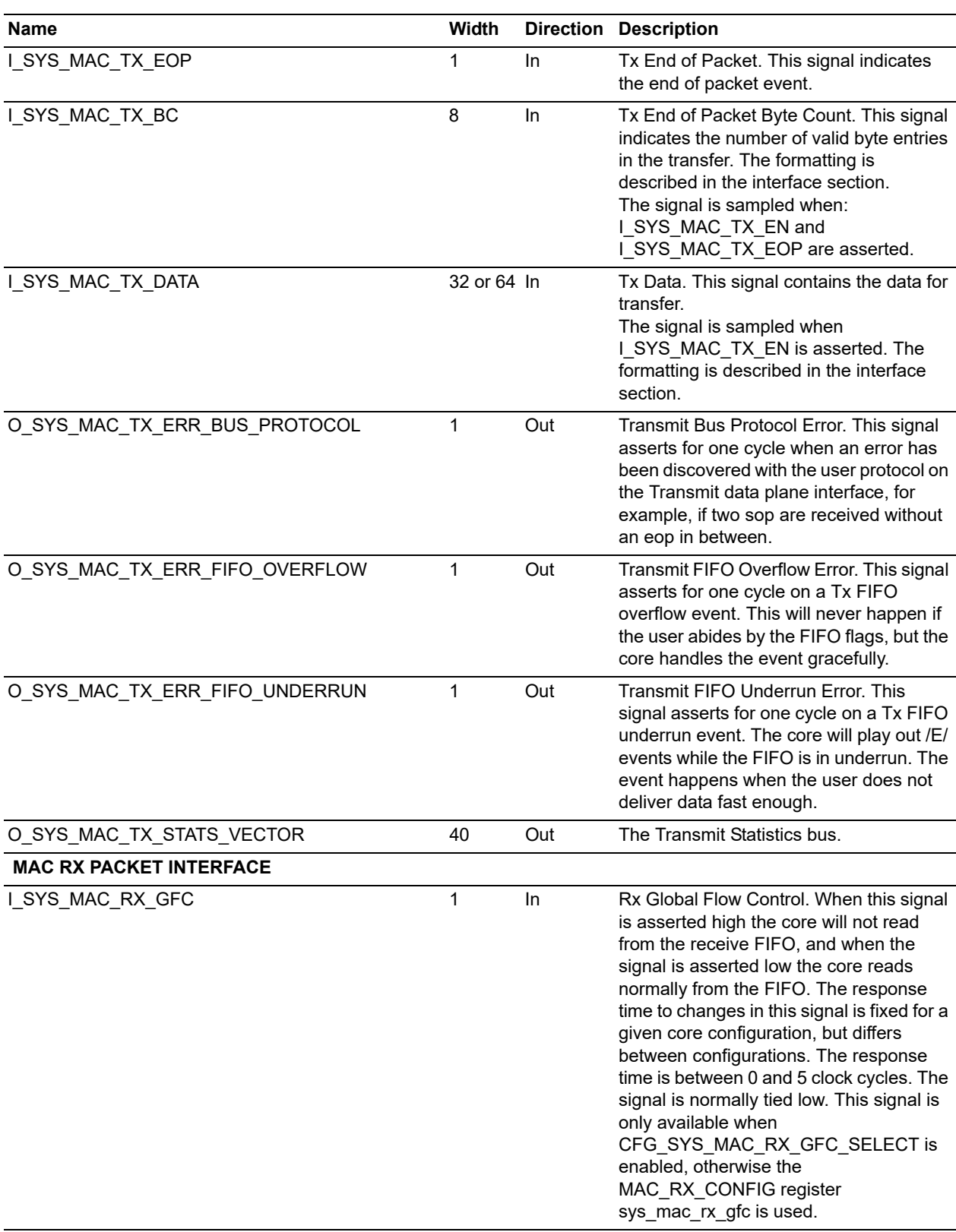

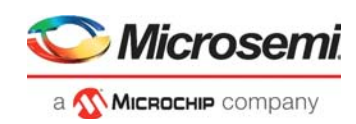

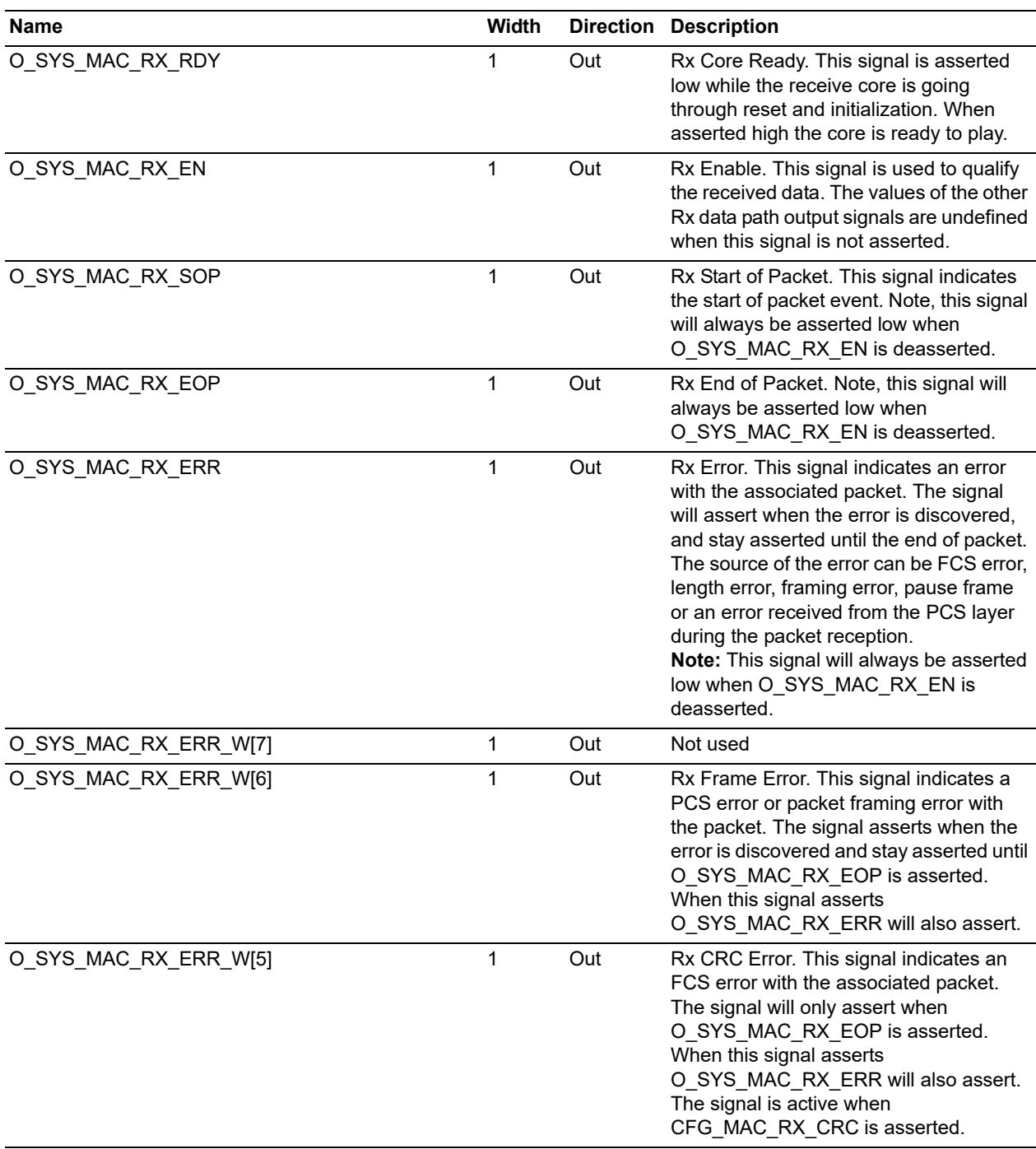

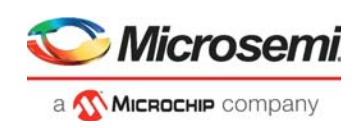

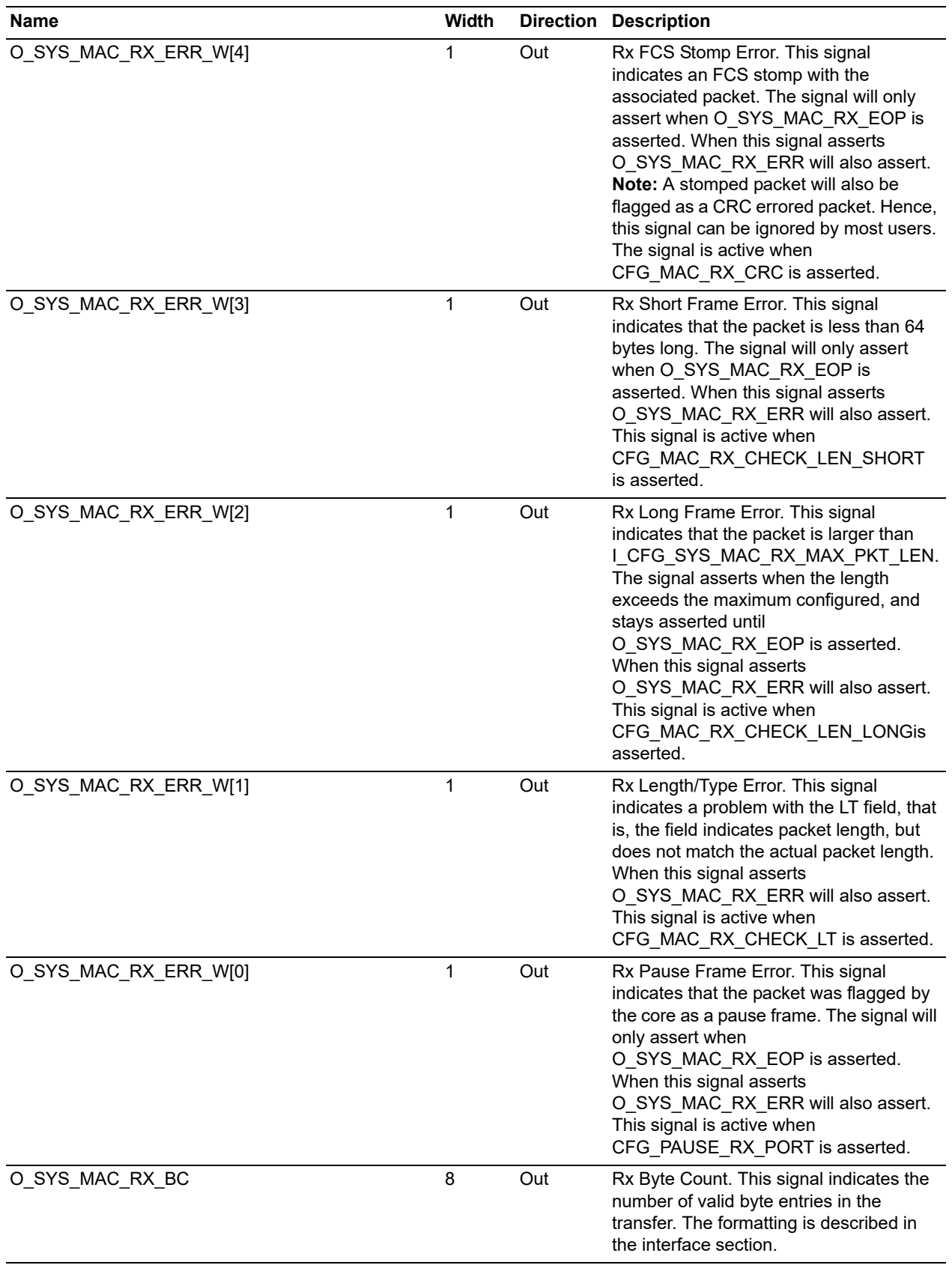

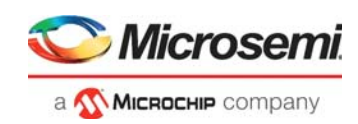

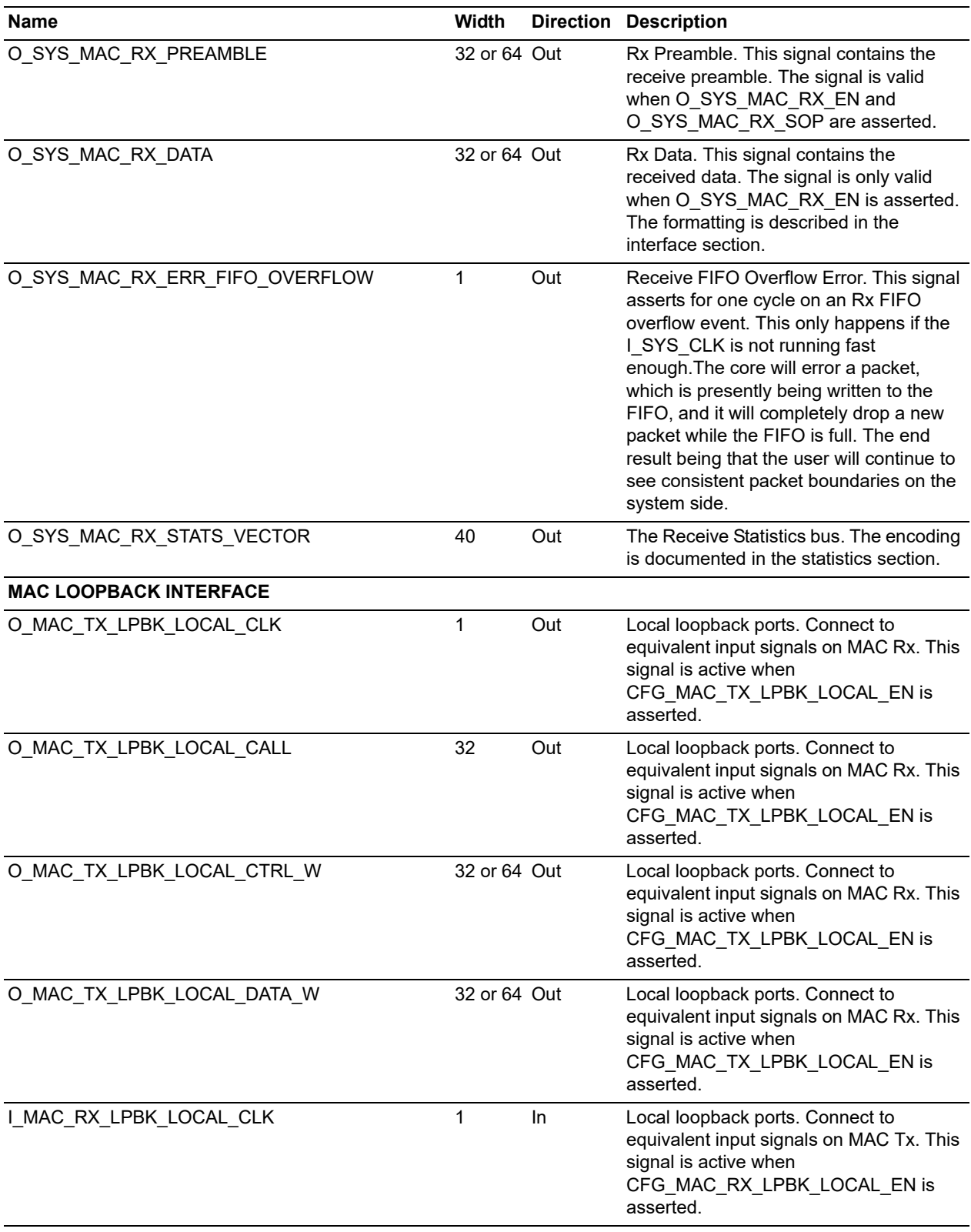

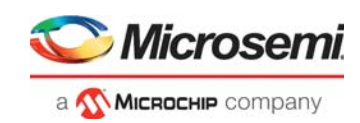

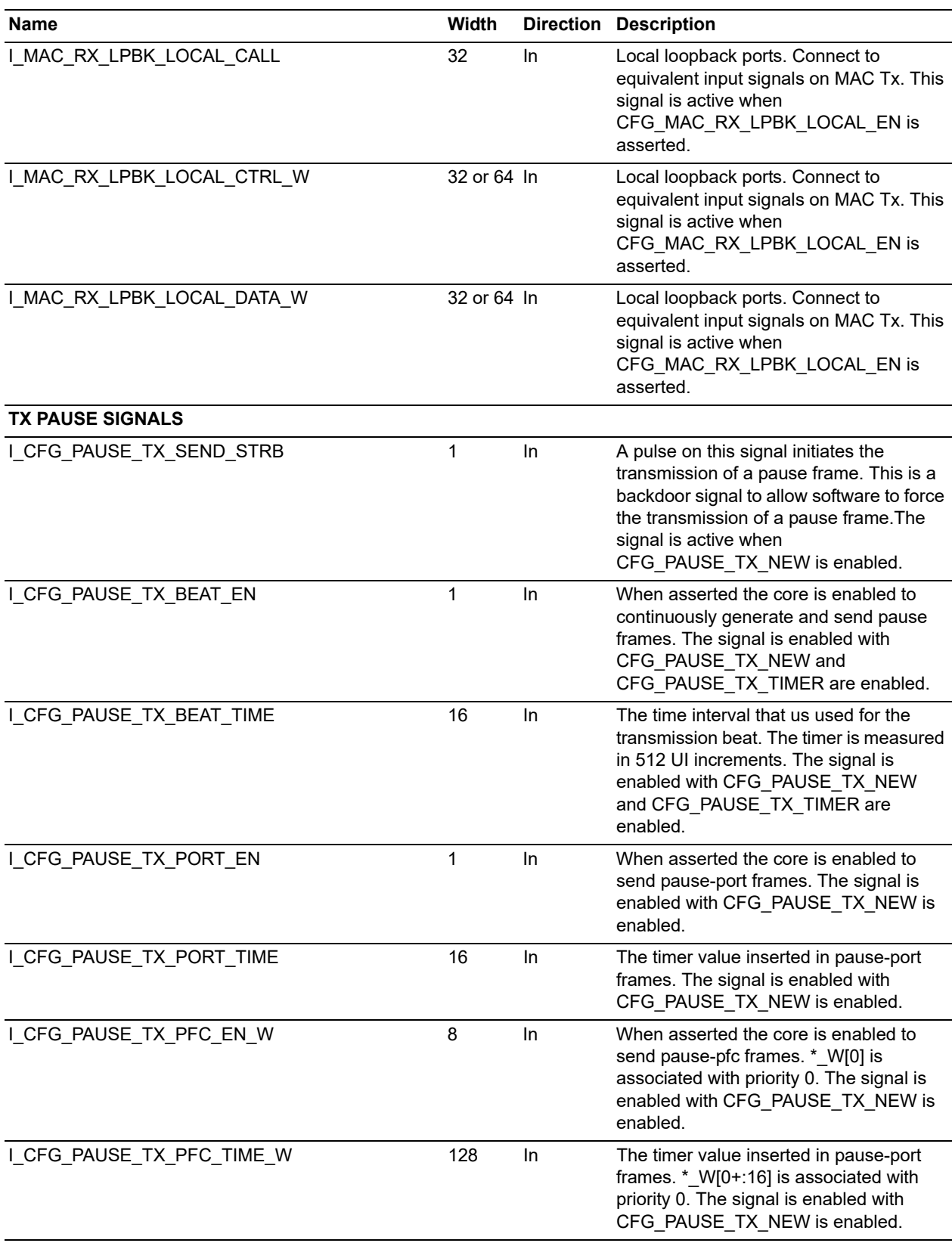

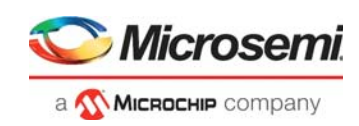

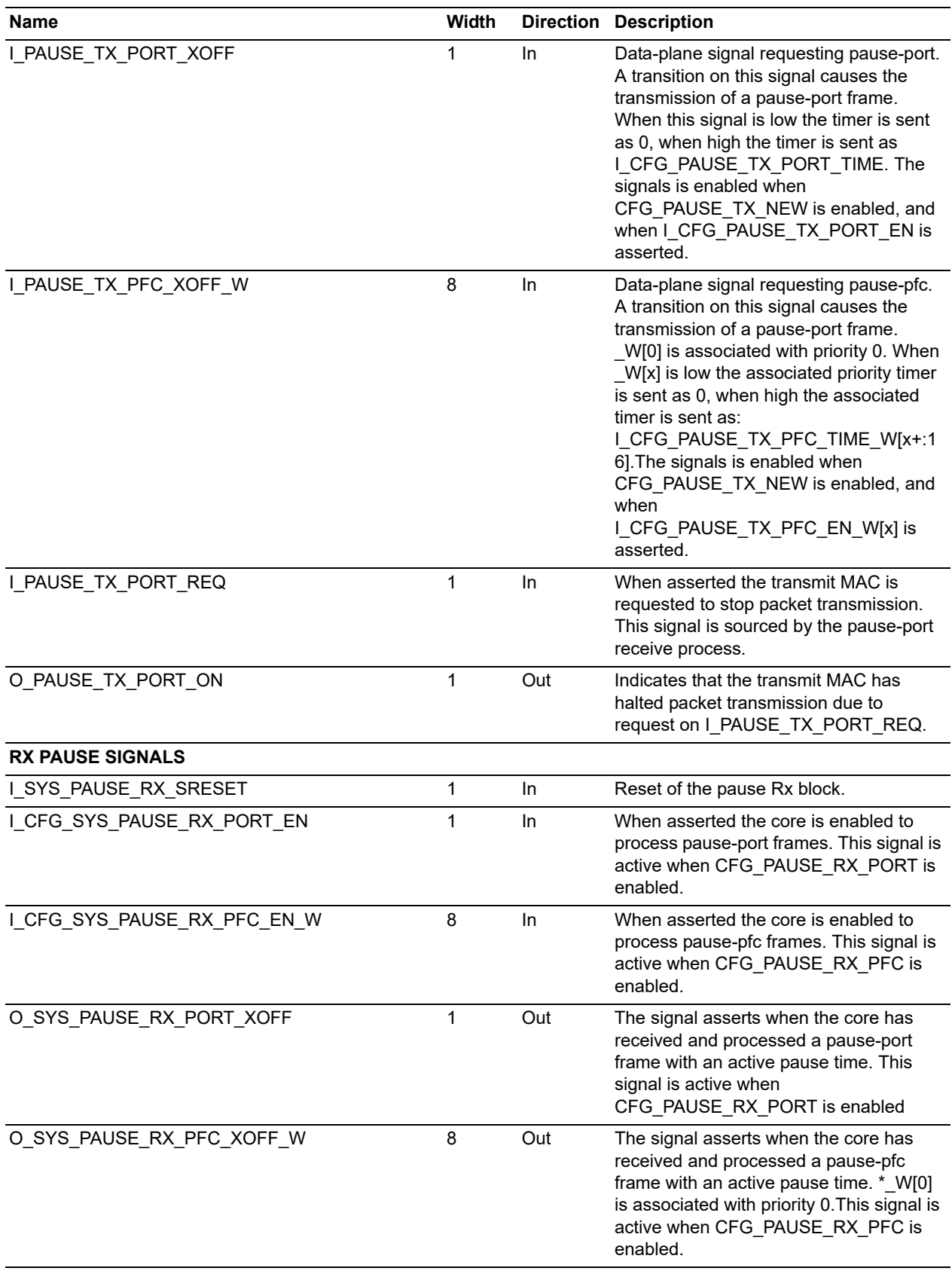

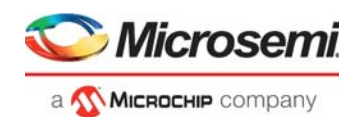

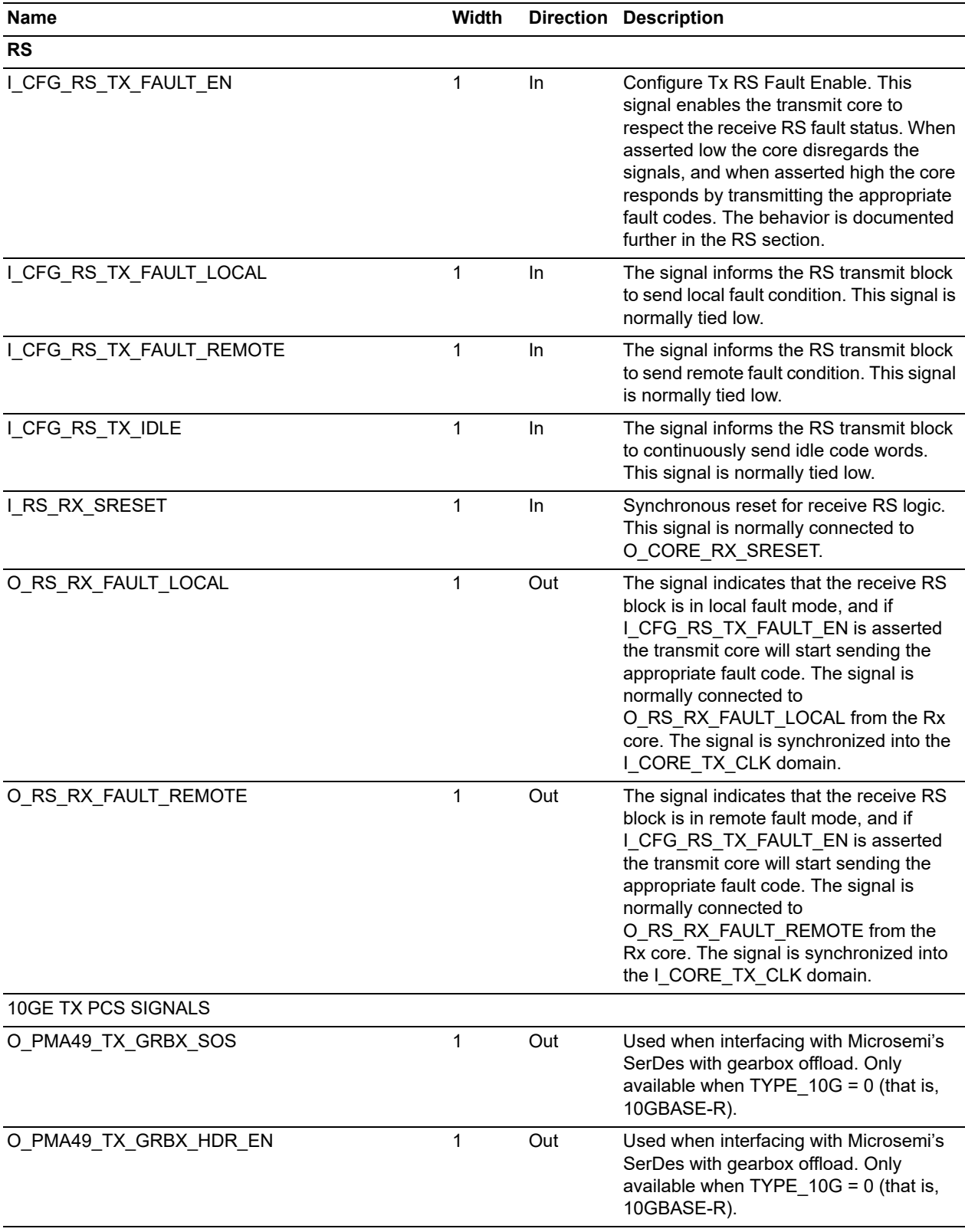

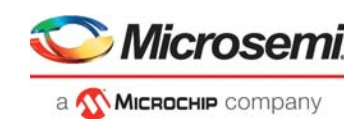

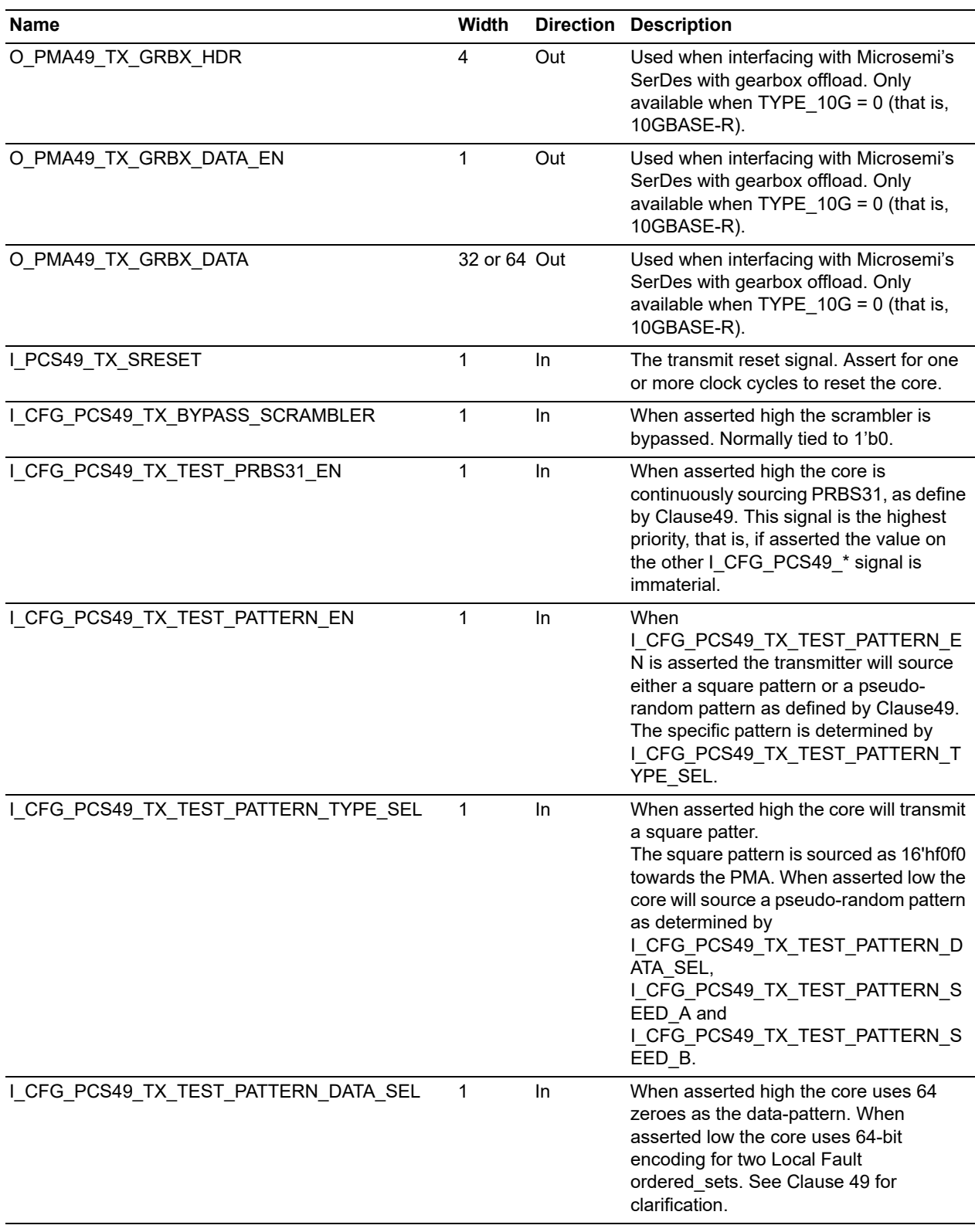

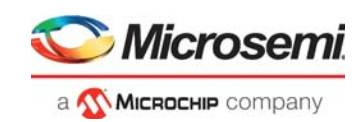

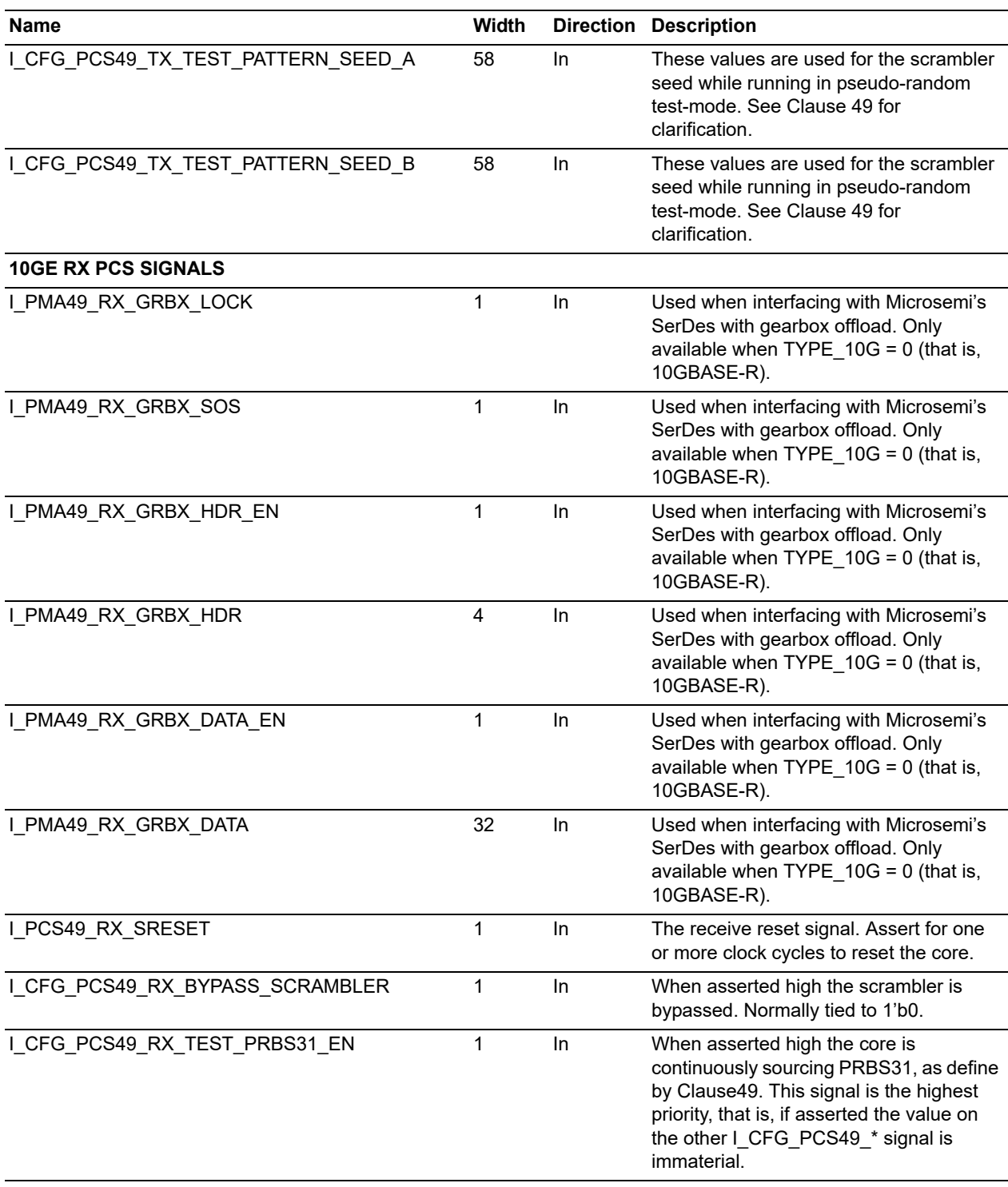

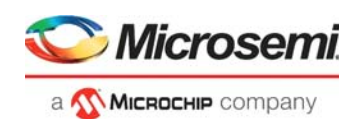

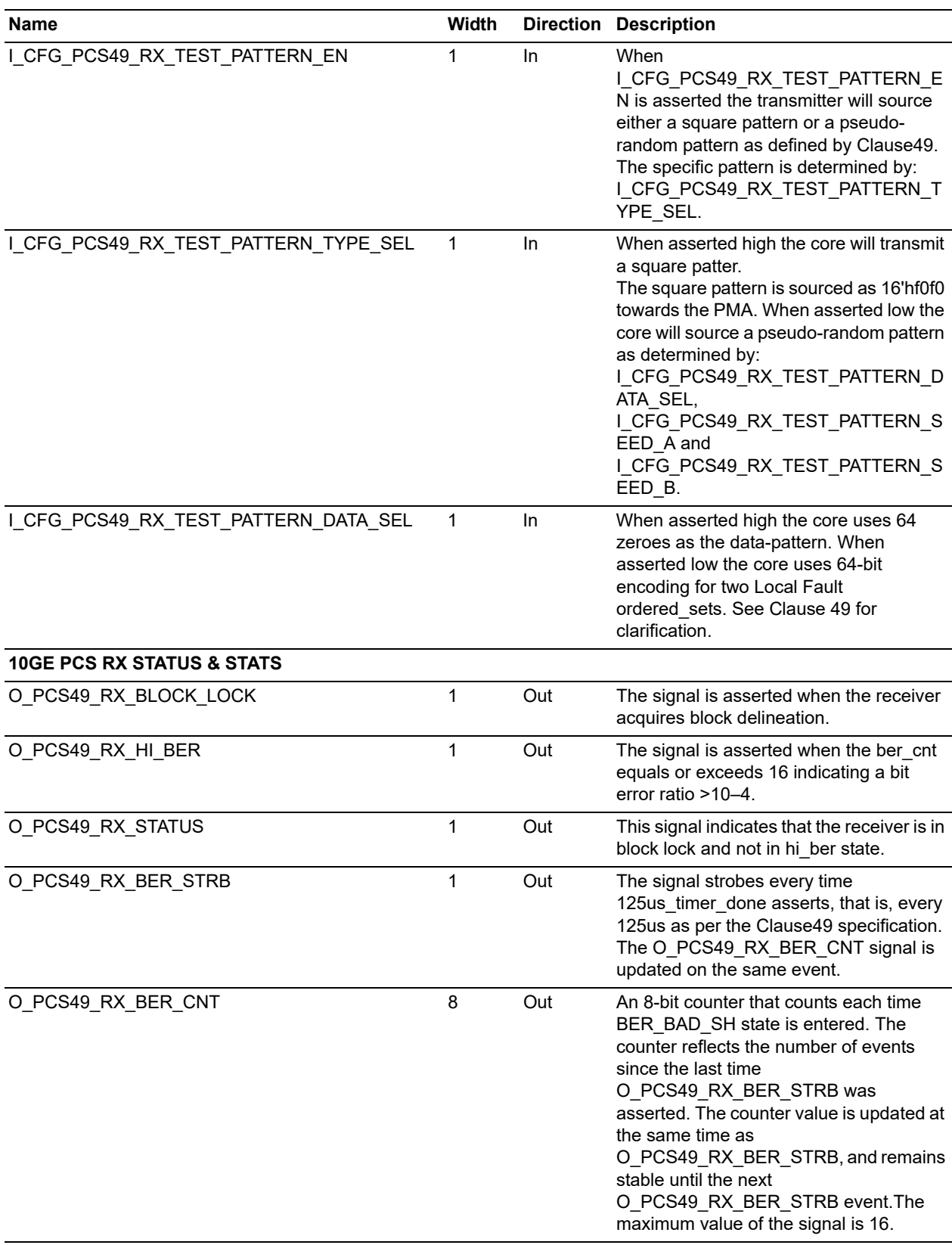

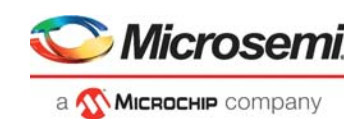

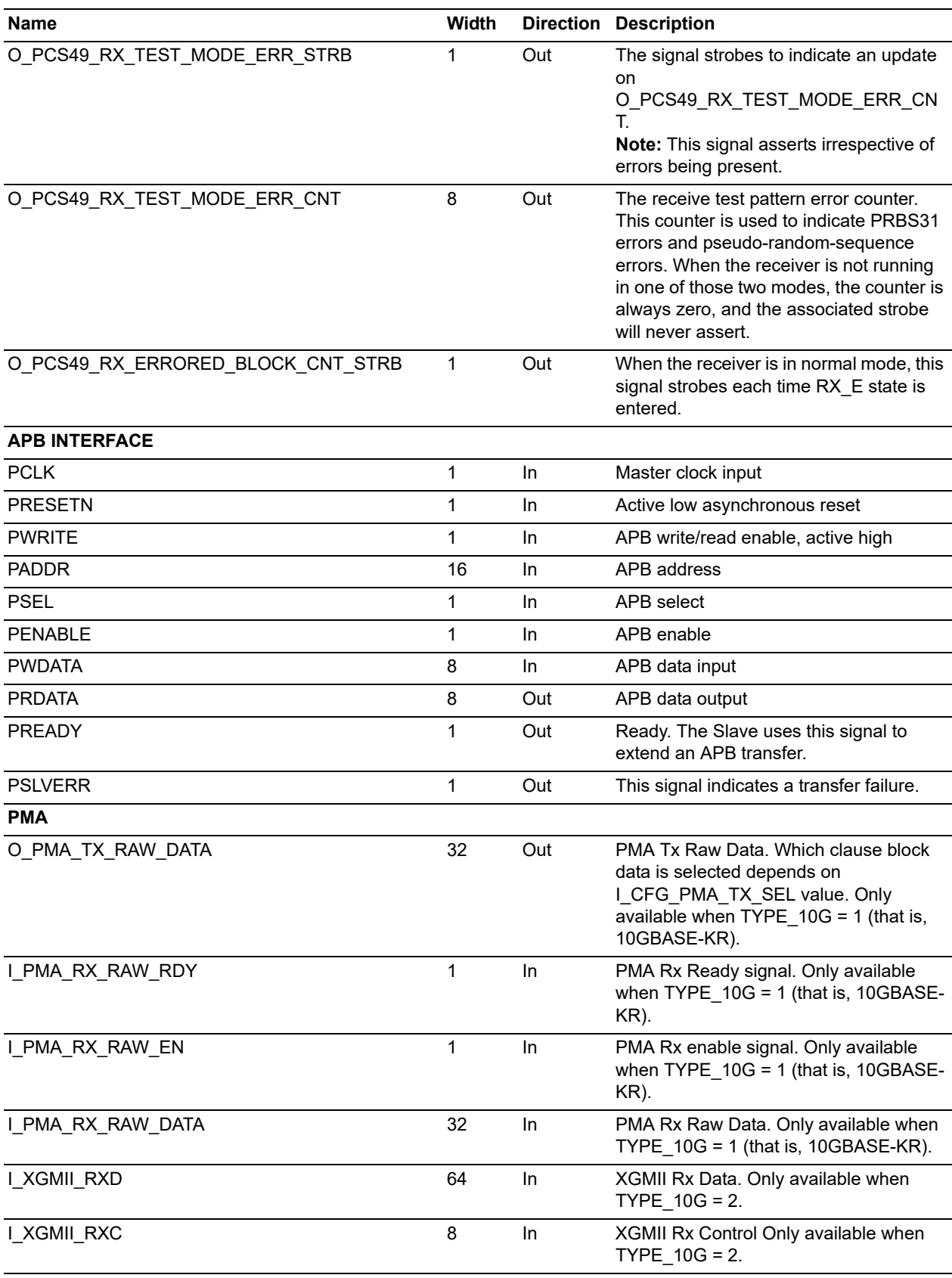

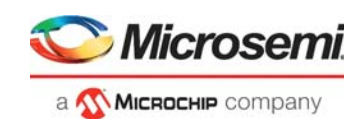

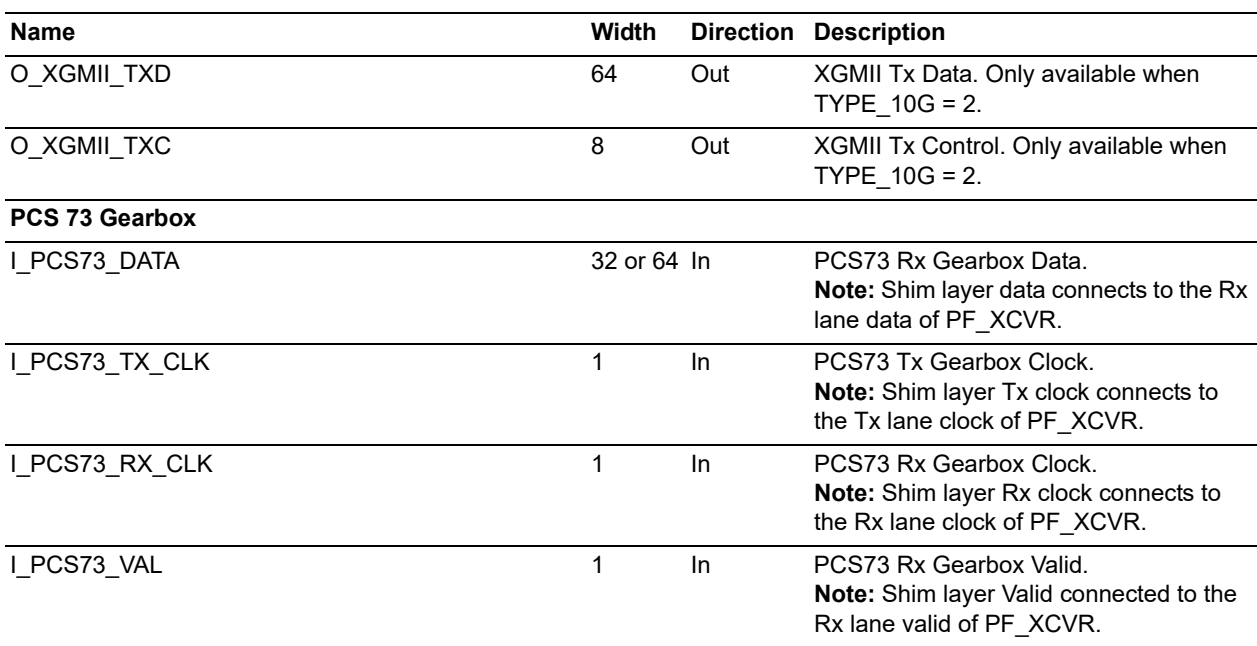

**Note:** Different combinations of these IO's will be exposed depending on parameter values.

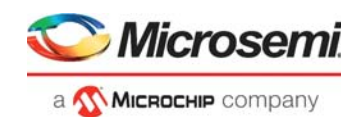

# <span id="page-50-0"></span>**6 Timing Diagrams**

## <span id="page-50-1"></span>**6.1 APB Interface**

## <span id="page-50-2"></span>**6.1.1 APB Read Timing**

The following figure shows the timing diagram for a APB read access.

<span id="page-50-4"></span>*Figure 8 •* **APB Read Timing Diagram**

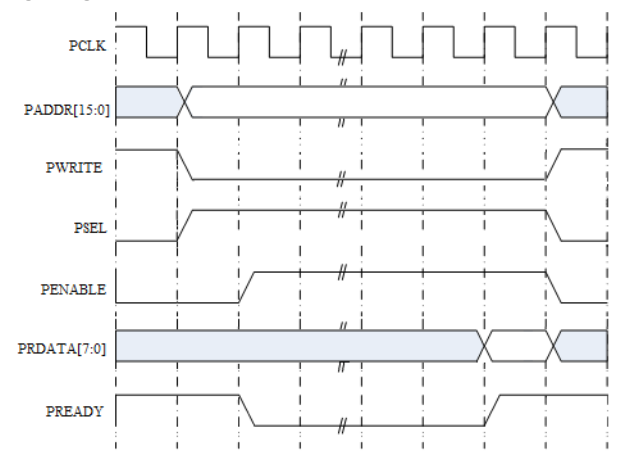

The read transfer starts with the PADDR, PWRITE, and PSEL all changing after the rising edge of PCLK. The first clock cycle of the transfer is called the Setup phase. After the following clock edge the PENABLE is asserted and PREADY deasserts, this indicates that the Access phase is taking place. PADDR, PWRITE, PSEL, and PENABLE all remain valid throughout the Access phase. The transfer completes at the end of the cycle where PREADY asserts, during this cycle PRDATA is valid. PENABLE is deasserted at the end of the transfer. PSEL also goes LOW unless the transfer is to be followed immediately by another transfer to the same peripheral.

## <span id="page-50-3"></span>**6.1.2 APB Write Timing**

The following figure shows the timing diagram for a APB write access.

<span id="page-50-5"></span>*Figure 9 •* **APB Write Timing Diagram**

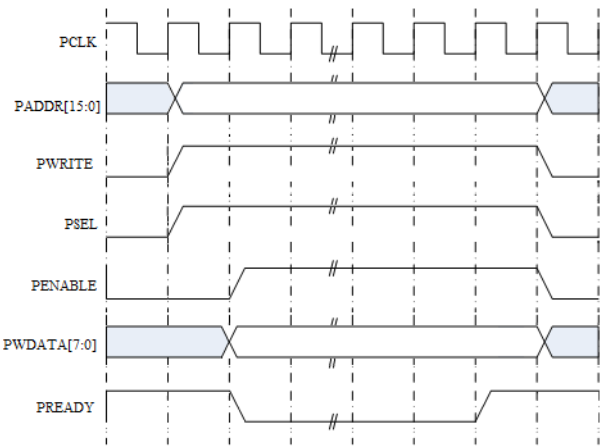

The write transfer starts with the PADDR, PWDATA, PWRITE, and PSEL all changing after the rising edge of PCLK. The first clock cycle of the transfer is called the Setup phase. After the following clock edge the PENABLE is asserted and PREADY deasserts, this indicates that the Access phase is taking place. PADDR, PWDATA, PWRITE, PSEL, and PENABLE all remain valid throughout the Access phase.

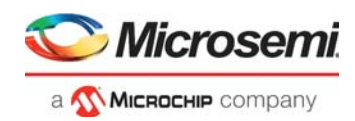

The transfer completes at the end of the cycle where PREADY asserts. PENABLE is deasserted at the end of the transfer. PSEL also goes LOW unless the transfer is to be followed immediately by another transfer to the same peripheral.

## <span id="page-51-0"></span>**6.2 Dataplane**

## <span id="page-51-1"></span>**6.2.1 Tx Dataplane Basic Timing**

The following figure shows the timing diagram for a packet transmit event.

#### <span id="page-51-2"></span>*Figure 10 •* **Tx Dataplane Timing Diagram**

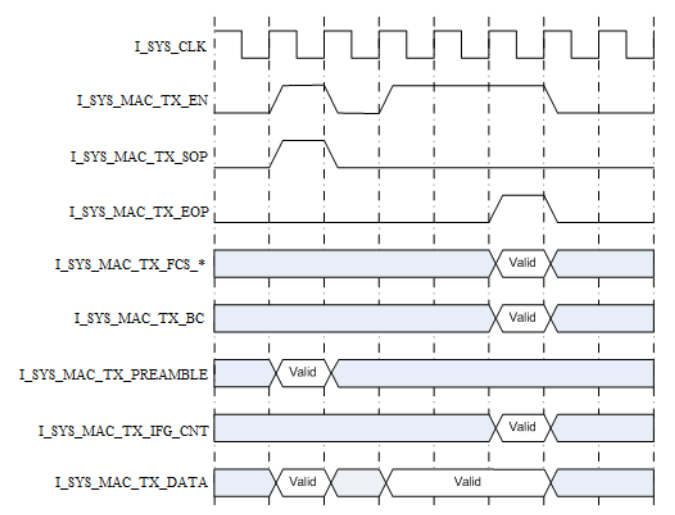

The user initiates a packet transmit event by asserting I\_SYS\_MAC\_TX\_EN while also asserting I\_SYS\_MAC\_TX\_SOP. The packet transfer ends when the user asserts I\_SYS\_TX\_EOP while also asserting I\_SYS\_MAC\_TX\_EN.

- I\_SYS\_MAC\_TX\_EN qualifies all signals.
- I\_SYS\_MAC\_TX\_SOP qualifies I\_SYS\_MAC\_TX\_PREAMBLE.
- I\_SYS\_MAC\_TX\_EOP qualifies I\_SYS\_TX\_FCS\_\*, I\_SYS\_TX\_BC and I\_SYS\_TX\_IFG\_CNT.
- I\_SYS\_MAC\_TX\_EN assertion and deassertion can be performed at will, within the bounds of not causing a transmit FIFO underrun or overflow.

All accesses are full accesses except the I\_SYS\_MAC\_TX\_EOP access, where I\_SYS\_MAC\_TX\_BC qualifies the number of active bytes.

**Note:** The receive interface signal are identical to the transmit interface signals.

Tx Dataplane Backpressure Timing

The following figure shows the timing diagram for a transmit backpressure event.

#### <span id="page-51-3"></span>*Figure 11 •* **Tx Dataplane Backpressure Timing Diagram**

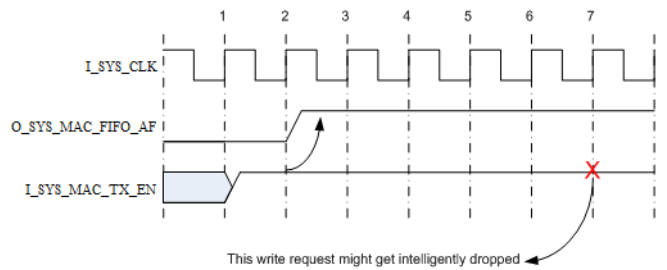

The diagram depicts a situation where the write on the rising edge of cycle '2' causes the almost full flag to assert. When this flag asserts the system transmit FIFO is guaranteed to have space for 4 more writes, so the writes on cycle 3, 4, 5, and 6 are guaranteed to be written correctly, and the write on cycle 7 might be intelligently dropped.

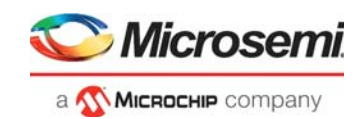

## <span id="page-52-0"></span>**6.2.2 Rx Dataplane Basic Timing**

The following figure shows the timing diagram for a packet transmit event.

#### <span id="page-52-2"></span>*Figure 12 •* **Rx Dataplane Timing Diagram**

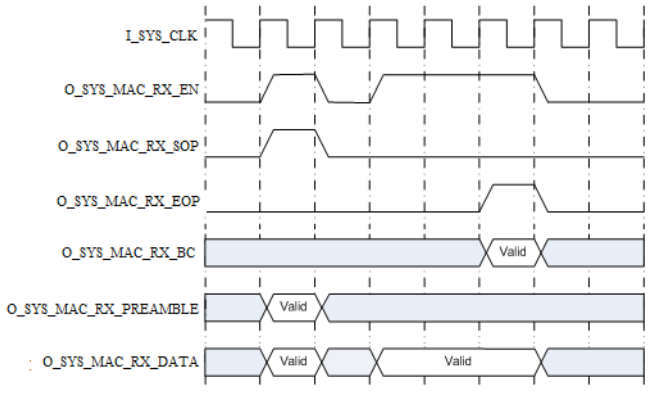

A packet initiates when O\_SYS\_MAC\_RX\_EN and O\_SYS\_MAC\_RX\_SOP are asserted.

The packet transfer ends when O\_SYS\_MAC\_RX\_EOP asserts while also O\_SYS\_MAC\_RX\_EN is asserted.

- O\_SYS\_MAC\_RX\_EN qualifies all signals.
- O\_SYS\_MAC\_RX\_SOP qualifies O\_SYS\_MAC\_RX\_PREAMBLE.
- O\_SYS\_MAC\_RX\_EOP qualifies O\_SYS\_RX\_BC.
- O SYS MAC RX EN assertion and deassertion can be performed at will, within the bounds of not causing a receive FIFO underrun or overflow.

All accesses are full accesses except the O\_SYS\_MAC\_RX\_EOP access, where O\_SYS\_MAC\_RX\_BC qualifies the number of active bytes.

## <span id="page-52-1"></span>**6.3 Master Reset**

The transmit and receive MACs contain a master reset controller. The simplest reset configuration is where the master reset controller is used to reset everything.

The master reset controller has the following signals:

- I SYS [TX,RX] SRESET
- O\_SYS\_[TX,RX]\_SRESET
- O CORE [TX,RX] SRESET

As long as I\_SYS\_[TX,RX]\_SRESET is asserted O\_SYS\_[TX,RX]\_SRESET and O\_CORE\_[TX,RX]\_SRESET are asserted. When I\_SYS\_[TX,RX]\_SRESET is de-asserted the core maintains assertion on O\_SYS\_[TX,RX]\_SRESET and O\_CORE\_[TX,RX]\_SRESET, and once the required duration has passed, it releases O\_SYS\_[TX,RX]\_SRESET and O\_CORE\_[TX,RX]\_SRESET in the correct order.

The following figure shows the MAC reset scheme for Tx/Rx.

#### <span id="page-52-3"></span>*Figure 13 •* **Tx/Rx MAC Reset Timing Diagram**

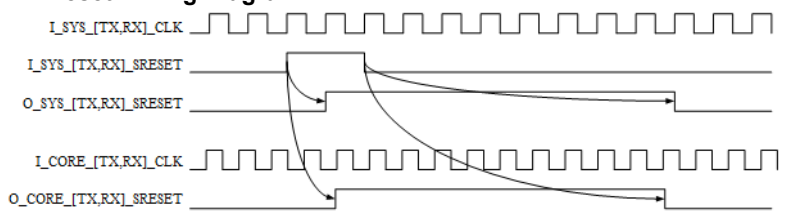

The duration of I\_SYS\_[TX,RX]\_SRESET assertion can be from 1 to infinite clock cycles.

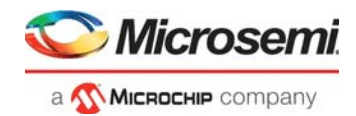

After I\_SYS\_[TX,RX]\_SRESET is released, O\_SYS\_[TX,RX]\_SRESET and O\_CORE\_[TX,RX]\_SRESET will remain asserted for a predefined number of clock cycles. Typically around 32-64 clock cycles.

In the transmit direction O\_CORE\_TX\_SRESET is released before O\_SYS\_TX\_SRESET.

In the receive direction O\_CORE\_RX\_SRESET is released after O\_SYS\_RX\_SRESET.

I\_SYS\_TX\_SRESET should be asserted until I\_SYS\_TX\_CLK and I\_CORE\_TX\_CLK are stable.

I\_SYS\_RX\_SRESET should be asserted until I\_SYS\_RX\_CLK and I\_CORE\_RX\_CLK are stable.

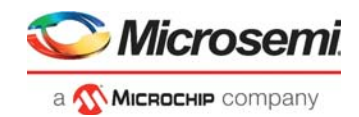

# <span id="page-54-0"></span>**7 Tool Flows**

# <span id="page-54-1"></span>**7.1 Licensing**

Core10GMAC is licensed with evaluation and obfuscated RTL.

## <span id="page-54-2"></span>**7.1.1 Obfuscated**

Complete RTL code is provided for the core, enabling the core to be instantiated with SmartDesign. Simulation, Synthesis, and Layout can be performed with Libero software. The RTL code for the core is obfuscated using the IP encryption (encryptP1735.pl) solution.

## <span id="page-54-3"></span>**7.1.2 Evaluation**

Complete RTL code is provided for the core, enabling the core to be instantiated with SmartDesign. Simulation, Synthesis, and Layout can be performed with Libero software. The RTL code for the core is obfuscated using the IP encryption (encryptP1735.pl) solution and has a time bomb feature which will stop functioning after 4 or 8 hours time at 10Gbps data rate using 64bit at 156.25MHz or 32bit at 312.5MHz clock respectively.

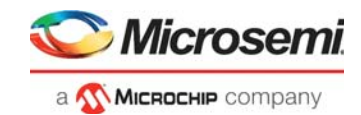

# <span id="page-55-0"></span>**7.2 SmartDesign**

Core10GMAC is preinstalled in the SmartDesign IP Deployment design environment.

The core should be configured using the configuration GUI within SmartDesign, as shown in the following figure. For Information on using SmartDesign to instantiate and generate cores, see [Libero SoC online](http://www.microsemi.com/index.php?option=com_docman&task=doc_download&gid=132044)  [help.](http://www.microsemi.com/index.php?option=com_docman&task=doc_download&gid=132044)

#### <span id="page-55-1"></span>*Figure 14 •* **Core10GMAC Full I/O View**

| LSYS_CLK<br>O_CORE_TX_SRESET<br>LSYS_TX_SRESET<br>O_CORE_RX_SRESET<br>LSYS_RX_SRESET<br>O_SYS_MAC_TX_RDY<br>O_SYS_MAC_TX_FAULT<br>LCORE TX_CLK<br><b>LOORE RX_CLK</b><br>O_SYS_MAC_TX_FIFO_AF<br>∤LSYS_MAC_TX_EN<br>O_SYS_MAC_TX_ERR_BUS_PROTOCOL<br>IESYS_MAC_TX_SOP<br>IESYS_MAC_TX_BOP<br>IESYS_MAC_TX_BC[7:0]<br>O_SYS_MAC_TX_ERR_FIFO_OVERFLOW<br>O_SYS_MAC_TX_ERR_FIFO_UNDERRUN<br>O_SYS_MAC_TX_STATS_VECTOR(39:0]<br>≀LSYS_MAC_TX_DA TA[63:0]<br>≀LSYS_MAC_RX_GFC<br>O MAC_TX_LFBK_LOCAL_CLK<br>O_MAC_TX_LFBK_LOCAL_CALL[31:0]<br>LMAC_RX_LFBK_LOCAL_CLK<br>O_MAC_TX_LPBK_LOCAL_CTRL_W[63:0]<br>LMAC_RX_LFBK_LOCAL_CALL[31:0]<br>O_MAC_TX_LFBK_LOCAL_DATA_W[63:0]<br>LMAC_RX_LFBK_LOCAL_CTRL_W[63.0]<br>O SYS MAC RX RDY<br>LMAC_RX_LFBK_LOCAL_DATA_W[63:0]<br>O_SYS_MAC_RX_EN<br>LCFG_PAUSE_TX_SEND_STRB<br>O_SYS_MAC_RX_SOP<br>≀LCFG_PAUSE_TX_BEAT_EN<br>O_SYS_MAC_RX_EOP<br>O SYS MAC RX ERR<br>I_CFG_PAUSE_TX_BEAT_TIME[15:0]<br>LCFG_PAUSE_TX_PORT_EN<br>LCFG_PAUSE_TX_PORT_TIME[15:0]<br>O_SYS_MAC_RX_ERR_W[7:0]<br>O SYS MAC RX BC 7:01<br>LCFG_PAUSE_TX_PFC_BN_W[7:0]<br>O_SYS_MAC_RX_PREAMBLE(63:0)<br>LCFG_PAUSE_TX_PFC_TIME_W[127:0]<br>O_SYS_MAC_RX_DATA[63:0]<br><b>LPAUSE_TX_PORT_XOFF</b><br>O SYS MAC RX ERR FIFO OVERFLOW<br>O SYS MAC RX STATS VECTOR[39:0]<br>LPAUSE_TX_PORT_REQ<br>O PAUSE TX PORT ON<br>O_SYS_PAUSE_RX_PORT_XOFF<br>LSYS_PAUSE_RX_SRESET<br>O_SYS_PAUSE_RX_PFC_XOFF_W[7:0]<br>⊁LCFG_SYS_PAUSE_RX_PORT_EN<br>)   CFG_SYS_PAUSE_RX_PFC_EN_W[7:0]<br>)   CFG_RS_TX_FAULT_EN<br>}   CFG_RS_TX_FAULT_LOCAL<br>O_RS_RX_FAULT_LOCAL<br>O_RS_RX_FAULT_REMOTE<br>O_SYS_PTP_RX_BN<br>I_CFG_RS_TX_FAULT_REMOTE<br>I_CFG_RS_TX_IDLE<br>O_PCS49_RX_BLOCK_LOCK<br>O_PCS49_RX_HI_BER<br><b>LRS_RX_SRESET</b><br>O PCS49 RX STATUS<br>I PTP TX_TOD_REF[95:0]<br>O PCS49 RX BER STRB<br>I SYS PTP TX 1STEP TIMESTAMP EN<br>O PCS49 RX BER CNT[7:0]<br>LPTP_RX_TOD_REF[95:0]<br>O_PCS49_RX_TEST_MODE_ERR_STRB<br>O_PCS49_RX_TEST_MODE_ERR_CNT[7:0]<br>LPCS49_TX_SRESET<br>LCFG_PCS49_TX_BYPASS_SCRAMBLER<br>O_PCS49_RX_ERRORED_BLOCK_CNT_STRB<br>O_PCS36_RX_STATUS<br>∙I_CFG_PCS49_TX_TEST_PRBS31_EN<br>O_PCS36_RX_ERR_NOTINTABLE<br>≀LCFG_PCS49_TX_TEST_PATTERN_EN<br>LOFG_PCS49_TX_TEST_PATTERN_TYFE_SEL<br>O_PCS36_RX_ERR_DISPERR<br>≀LCFG_PCS49_TX_TEST_PATTERN_DATA_SEL<br>FRDATA[31:0]<br>I_CFG_PCS49_TX_TEST_PATTERN_SEED_A[57:0]<br>I_CFG_PCS49_TX_TEST_PATTERN_SEED_B[57:0]<br><b>PREADY</b><br><b>PSLVERR</b><br>LECS49_RX_SRESET<br>O PMA TX RAW DATA[63:0]<br>LCFG_PCS49_RX_BYPASS_SCRAMBLER<br>O_RMA_RX_RAW_BIT_SLIP<br>LCFG_PCS49_RX_TEST_PRBS31_EN<br>O PMA49 TX GRBX SOS<br>LOFG_PCS49_RX_TEST_PATTERN_EN<br>O_PMA49_TX_GRBX_HDR_EN<br>I OFG PCS49 RX TEST PATTERN TYFE SEL<br>O PMA49 TX GRBX HDR[3:0]<br>I CFG PCS49 RX TEST PATTERN DATA SEL<br>O_PMA49_TX_GRBX_DATA_BN<br>O_PMA49_TX_GRBX_DATA[63:0]<br>LRCS36_TX_SRESET<br>I FCS36 RX SRESET<br>O_XGMI_TXD[63:0]<br><b>PCIK</b><br><b>PRESETN</b><br>PWRITE<br>PADDR[15:0]<br><b>PSR</b><br><b>PENABLE</b><br>$\triangleright$ PWDA TA [31:0]<br>LEMA_RX_RAW_RDY<br>I_RMA_RX_RAW_EN<br>L PMA_RX_RAW_DATA[63:0]<br>I_RMA49_RX_GRBX_LOCK<br>LEMA49_RX_GRBX_SOS<br>LPMA49_RX_GRBX_HDR_EN<br>LPMA49_RX_GRBX_HDR[3:0]<br>I_RMA49_RX_GRBX_DATA_EN<br>L PMA49_RX_GRBX_DATA[63:0]<br>I XGMI RXDI63:01<br>I XGMI RXC[7:0]<br>I FCS73 VAL<br>LRCS73_RX_CLK<br>I_PCS73_TX_CLK<br>DE LECS73_DA TA [63:0]<br>多聞 | <b>CORE10GMAC 0</b>        |                  |  |  |
|----------------------------------------------------------------------------------------------------|----------------------------|------------------|--|--|
|                                                                                                    |                            |                  |  |  |
|                                                                                                    |                            |                  |  |  |
|                                                                                                    |                            |                  |  |  |
|                                                                                                    |                            |                  |  |  |
|                                                                                                    |                            |                  |  |  |
|                                                                                                    |                            |                  |  |  |
|                                                                                                    |                            |                  |  |  |
|                                                                                                    |                            |                  |  |  |
|                                                                                                    |                            |                  |  |  |
|                                                                                                    |                            |                  |  |  |
|                                                                                                    |                            |                  |  |  |
|                                                                                                    |                            |                  |  |  |
|                                                                                                    |                            |                  |  |  |
|                                                                                                    |                            |                  |  |  |
|                                                                                                    |                            |                  |  |  |
|                                                                                                    |                            |                  |  |  |
|                                                                                                    |                            |                  |  |  |
|                                                                                                    |                            |                  |  |  |
|                                                                                                    |                            |                  |  |  |
|                                                                                                    |                            |                  |  |  |
|                                                                                                    | I PAUSE TX PFC XOFF W[7:0] |                  |  |  |
|                                                                                                    |                            |                  |  |  |
|                                                                                                    |                            |                  |  |  |
|                                                                                                    |                            |                  |  |  |
|                                                                                                    |                            |                  |  |  |
|                                                                                                    |                            |                  |  |  |
|                                                                                                    |                            |                  |  |  |
|                                                                                                    |                            |                  |  |  |
|                                                                                                    |                            |                  |  |  |
|                                                                                                    |                            |                  |  |  |
|                                                                                                    |                            |                  |  |  |
|                                                                                                    |                            |                  |  |  |
|                                                                                                    |                            |                  |  |  |
|                                                                                                    |                            |                  |  |  |
|                                                                                                    |                            |                  |  |  |
|                                                                                                    |                            |                  |  |  |
|                                                                                                    |                            |                  |  |  |
|                                                                                                    |                            |                  |  |  |
|                                                                                                    |                            |                  |  |  |
|                                                                                                    |                            |                  |  |  |
|                                                                                                    |                            |                  |  |  |
|                                                                                                    |                            |                  |  |  |
|                                                                                                    |                            |                  |  |  |
|                                                                                                    |                            |                  |  |  |
|                                                                                                    |                            |                  |  |  |
|                                                                                                    |                            | O_XGMII_TXC[7:0] |  |  |
|                                                                                                    |                            |                  |  |  |
|                                                                                                    |                            |                  |  |  |
|                                                                                                    |                            |                  |  |  |
|                                                                                                    |                            |                  |  |  |
|                                                                                                    |                            |                  |  |  |
|                                                                                                    |                            |                  |  |  |
|                                                                                                    |                            |                  |  |  |
|                                                                                                    |                            |                  |  |  |
|                                                                                                    |                            |                  |  |  |
|                                                                                                    |                            |                  |  |  |
|                                                                                                    |                            |                  |  |  |
|                                                                                                    |                            |                  |  |  |
|                                                                                                    |                            |                  |  |  |
|                                                                                                    |                            |                  |  |  |
|                                                                                                    |                            |                  |  |  |
|                                                                                                    |                            |                  |  |  |
|                                                                                                    |                            |                  |  |  |
|                                                                                                    |                            |                  |  |  |
|                                                                                                    |                            |                  |  |  |

The following figure shows the options available in Configuration tab.

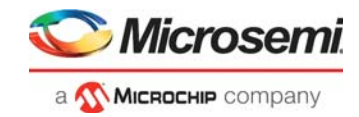

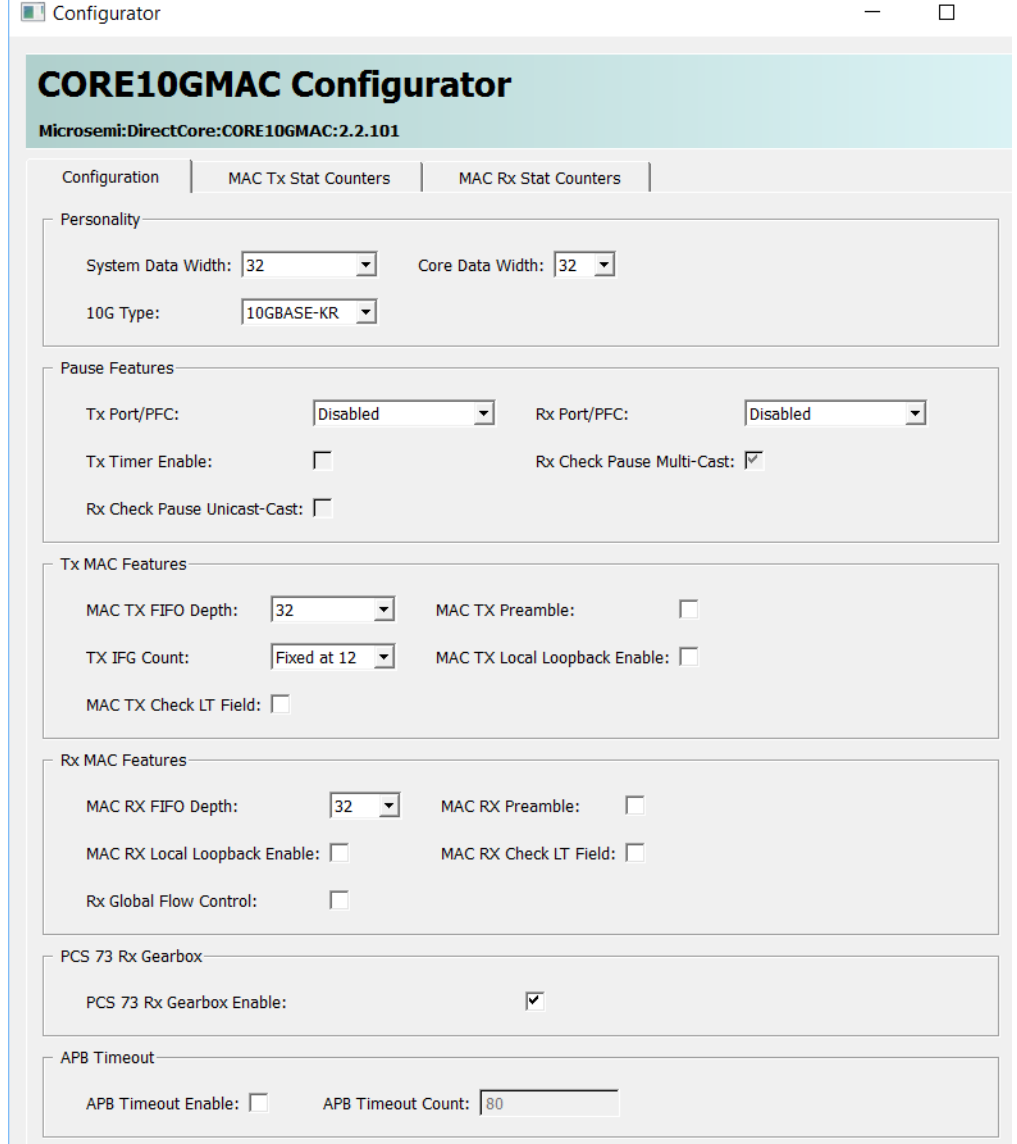

<span id="page-56-0"></span>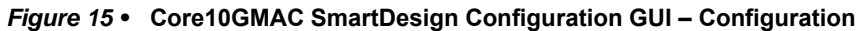

The following figure shows the options available in MAC Tx Stat Counters tab.

<span id="page-57-0"></span>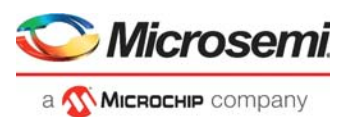

*Figure 16 •* **Core10GMAC SmartDesign Configuration GUI – MAC Tx Stat Counters**

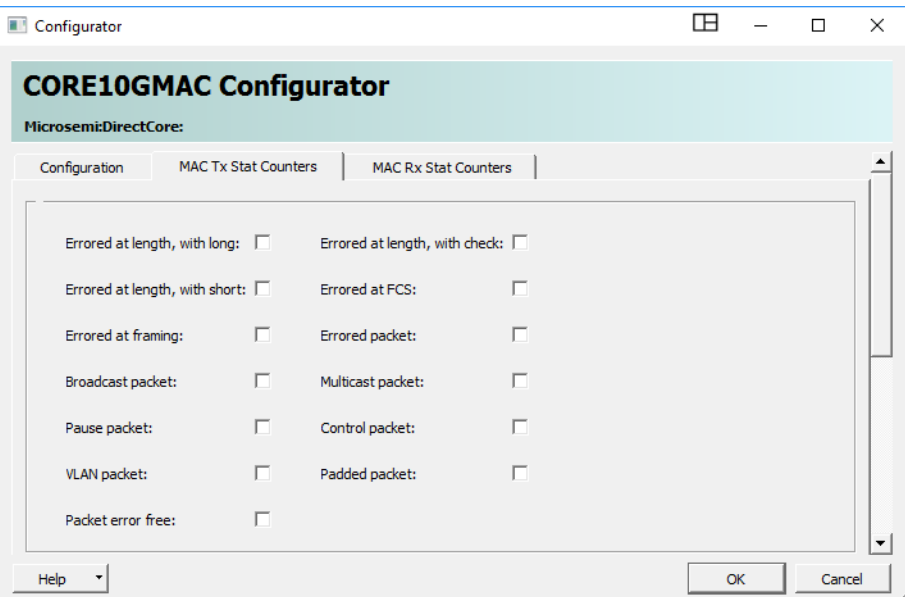

The following figure shows the options available in MAC Rx Stat Counters.

<span id="page-57-1"></span>*Figure 17 •* **Core10GMAC SmartDesign Configuration GUI – MAC Rx Stat Counters**

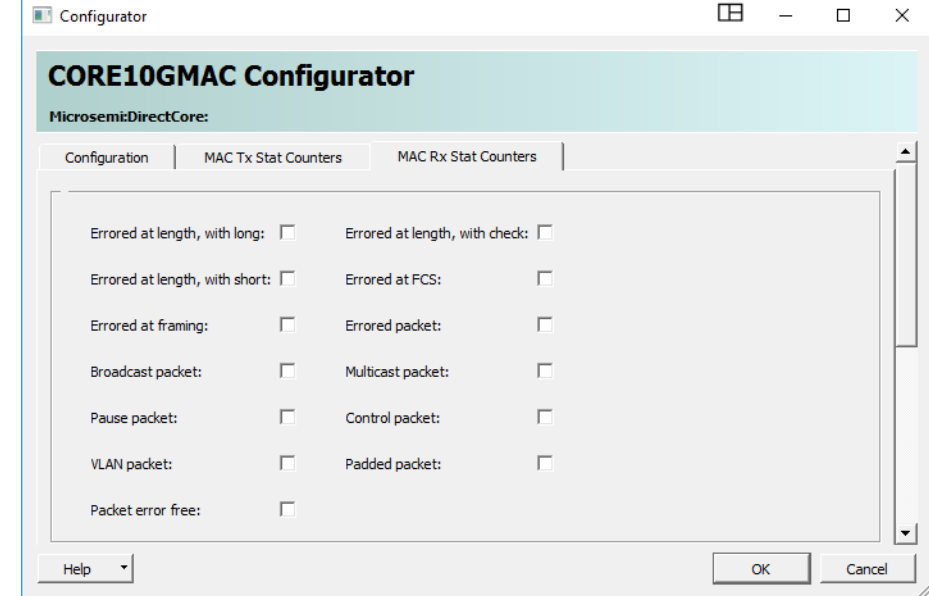

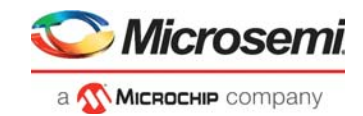

# <span id="page-58-0"></span>**7.3 Simulation Flows**

The user testbench for Core10GMAC is included in all releases.

To run simulations, select the User Testbench flow within the SmartDesign Core10GMAC configuration GUI, right-click the canvas, and select Generate Design.

When SmartDesign generates the design files, it will install the user testbench files.

To run the user testbench, Set the design root to the Core10GMAC instantiation in the Libero design hierarchy pane and click the Simulation icon in the Libero SoCPolarFire Design Flow window. This will invoke ModelSim® and automatically run the simulation.

## <span id="page-58-1"></span>**7.3.1 User Testbench**

The Core10GMAC user testbench gives an example of how to use the core.

#### <span id="page-58-6"></span>*Figure 18 •* **Core10GMAC User Testbench**

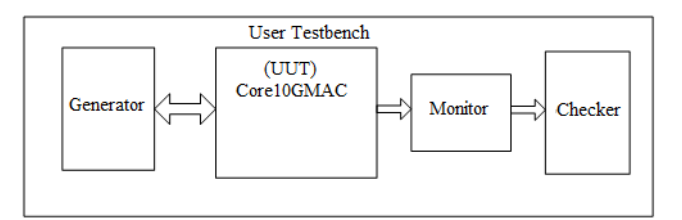

The simulation testbench shown in preceding figure includes an instantiation of the Core10GMAC macro, data generation, and data monitor and checker. The purpose of the testbench is to test the functionality of the core by inputting known data, monitoring the output, and checking for expected results.

The core is delivered with a simple simulation test-bench. This test-bench is purely delivered as a vehicle to get started with using the core, and is not an attempt at an exhaustive testbench.

# <span id="page-58-2"></span>**7.4 Synthesis in Libero SoC PolarFire**

After setting the design root appropriately for your design, click the Synthesis icon in Libero SoC. The Synthesis window appears, displaying the Synplicity® project. Set Synplicity to use the Verilog 2001 standard if Verilog is being used. To run Synthesis, click the Run icon.

# <span id="page-58-3"></span>**7.5 Place-and-Route in Libero SoC PolarFire**

After setting the design root appropriately for your design, and after running Synthesis, click the Layout icon in Libero SoCPolarFire to invoke Designer. Core10GMAC requires no special place-and-route settings.

## <span id="page-58-4"></span>**7.6 Constraints**

As the Core10GMAC is a high-speed IP core, it is important to provide it with constraints in order to Place-and-Route a design without timing violations.

## <span id="page-58-5"></span>**7.6.1 Synthesis Constraints**

```
###==== CLOCKS
```

```
create_clock -name {I_SYS_CLK} -period 6.2 -waveform {0 3.1 } [ get_ports { 
I_SYS_CLK } ]
create_clock -name {I_CORE_RX_CLK} -period 6.2 -waveform {0 3.1 } [ get_ports 
{ I_CORE_RX_CLK } ]
create_clock -name {I_CORE_TX_CLK} -period 6.2 -waveform {0 3.1 } [ get_ports 
{ I_CORE_TX_CLK } ]
```
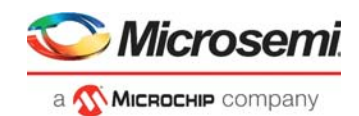

# <span id="page-59-0"></span>**8 Ordering Information**

# <span id="page-59-1"></span>**8.1 Ordering Codes**

Core10GMAC can be ordered through your local Microsemi sales representative. It should be ordered using the following number scheme: Core10GMAC-XX, where XX is listed in [Table 23.](#page-59-2)

#### <span id="page-59-2"></span>*Table 23 •* **Ordering Codes**

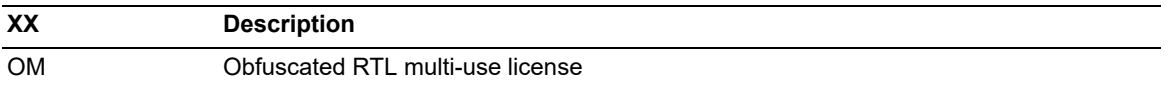